# **TÉCNICAS DE PESQUISA OPERACIONAL, APLICADO À RESOLUÇÃO DE PROBLEMAS DE INDÚSTRIA COM O USO DO MS SOLVER**

**SILVA, Diego Bizi<sup>1</sup> MURI, Paulo Cesar Carnielo<sup>1</sup> GONÇALVES, Ruan Pablo Rodrigues<sup>1</sup> TAVARES, Éder Reis<sup>2</sup>**

#### **RESUMO**

A pesquisa operacional é uma metodologia matemática robusta, que se utiliza de modelos matemáticos, algorítmicos, e estatísticos, que é a aplicação do método cientifico, buscando solucionar problemas relacionados ao sistema organizado (homem – máquina), auxiliando de forma a introduzir objetividade e racionalidade nos processos de tomada de decisão, e se alcançar novos conceitos, atitudes, técnicas, e subsídios, melhorando a resolução de problemas complexos, e tomada de decisões. Devido aos seus benefícios e melhoria dos resultados alcançados, o sistema operacional tem sido utilizado de forma vasta, por diversos áreas de conhecimento como engenharia, economia, administração, psicologia, entre outros. Neste trabalho nos voltaremos para a aplicação deste sistema, como forma de resolução dos problemas industriais, de forma a maximizar sua capacidade produtiva, auxiliados pelo programa Excel, que possui uma poderosa ferramenta chamada SOLVER, que através da aplicação de um modelo de programação linear, possibilita a visualização da maximização dos indicadores envolvidos, de forma a auxiliar o gestor no processo de tomada de decisão. Com uma análise criteriosa a respeito da pesquisa operacional, é possível traçar uma estratégia mais eficiente, de forma a conseguir maximizar os lucros, e diminuir os prejuízos. Apesar de não ser uma inovação a técnica, a utilização deste recurso ainda não é muito difundida devido à falta de conhecimento dos profissionais de Logística e pelo fato de parecer complexo demais.

<u>.</u>

<sup>&</sup>lt;sup>1</sup> Graduanda em Engenharia de Produção pela Faculdade Multivix - Cachoeiro de Itapemirim - ES

<sup>2</sup> Professor orientador: Mestre em Engenharia de Produção pela UCAM, Bacharel em Engenharia de Produção pela UCAM, Técnico em Automação Industrial pelo IFF – Campos e Professor do Curso de Engenharia de Produção da Multivix - Cachoeiro de Itapemirim-ES.

**Palavras-chave:** Pesquisa operacional. Indústria. Programação linear, MS Solver.

#### **ABSTRACT**

Operations research is a robust mathematical methodology, which uses mathematical, algorithmic models, and statistical, that is the application of scientific method, seeking to solve problems related to the organized system (human machine), so helping to introduce objectivity and rationality in decision-making, and achieve new concepts, attitudes, techniques, and grants, improving complex problem solving, and decision making. Due to its benefits and improvement of the results achieved, the operating system has been broadly used for various areas of knowledge such as engineering, economics, management, psychology, among others. In this work we will turn to the application of this system, as a way of solving industrial problems, in order to maximize their productive capacity, aided by the Excel program, which has a powerful tool called SOLVER, which through the application of a linear programming model, allows the visualization of maximizing indicators involved, in order to assist the manager in the decision making process. With a careful analysis about the operational research, it is possible to draw a more efficient strategy in order to achieve maximize profits and minimize losses. Although not an innovation technique, the use of this feature is not yet widespread due to lack of knowledge of professional Logistics and because sound too complex.

**Key words:** Operational research. Industry. Linear programming, MS Solver.

# **1 INTRODUÇÃO**

Pesquisa operacional é uma ciência aplicada, voltada para a resolução de problemas reais. Tendo foco a pesquisa operacional na tomada de decisões, sendo três as essenciais características: uso de métodos matemáticos para resolver problemas, desejo constante por otimização e orientação à aplicações. A pesquisa operacional nasceu na Alemanha na época da segunda guerra mundial, como uma ferramenta importante para a tomada de decisões.

A pesquisa operacional oferece ferramentas concretas, pois a partir de um modelo que represente um problema do mundo real, através de cálculos, a melhor solução possível referente ao modelo é encontrada. A abrangência que a pesquisa operacional tem é muito maior do que se possa imaginar. Na formulação deste trabalho será dado um enfoque nos problemas de indústria, este é muito útil em ambientes onde existe múltiplos objetivos para se resolver um problema. A programação de metas utiliza os vários objetivos do problema em busca de uma solução apropriada e que atende as restrições do problema. O objetivo principal é o entendimento da programação linear na busca de soluções do dia a dia, baseado na importância relativa de cada objetivo.

A programação de metas trabalha com objetivos conflitantes e muitas vezes mediados em unidades diferentes, os cálculos realizados buscam atender todos os objetivos envolvidos para que uma solução satisfatória seja descoberta. Um modelo é uma representação de um sistema real, pode já existir ou ser um projeto aguardando execução. No primeiro caso, o modelo pretende reproduzir o funcionamento do sistema, de modo a aumentar sua produtividade. No segundo caso, o modelo é utilizado para definir a estrutura ideal do sistema. A confiabilidade da solução obtida através do modelo depende da validação do modelo na representação do sistema real. A validação do modelo é a confirmação de que ele realmente representa o sistema real. A diferença entre a solução real e a solução proposta pelo modelo depende diretamente da precisão do modelo em descrever o comportamento original do sistema.

# **2 INTRODUÇÃO À PESQUISA OPERACIONAL**

A pesquisa operacional teve origem militar, a Alemanha foi um dos países que fez uso deste, se favorecendo da pesquisa operacional para evitar perdas devido aos ataques aéreos. E seu nome de origem tem associação com a pesquisa de operações militares, cujo nome em inglês era operations research, e sua tradução imprecisa gerou o termo pesquisa operacional. Após a segunda guerra, a Inglaterra estava em situação precária, consequência dos estragos causa pela guerra, e precisava aumentar a produção agrícola, visando atender ao consumo interno e da produção industrial com o objetivo de se estruturar, através da exportação. De forma a conseguir agilizar este processo a indústria absolveu vários técnicos em pesquisa operacional, para agilizar a solução desses problemas, desenvolvendo estudos sobre a padronização e otimização os processos produtivos.

Com isso, podemos observar que posterior à segunda guerra mundial houve grande foco para estes métodos, que ajudavam na tomada de decisões. E após todos os benefícios obtidos através desta técnica, foram extraindo ela para outros campos. E como visto acima a indústria foi uma das que abarcou o processo de pesquisa operacional, visando alcançar uma maior e melhor produtividade, de forma a maximizar sua produtividade. Em Andrade (2009, p. 14), o autor cita que o sucesso dessas aplicações levou o mundo acadêmico a utilizar as técnicas criadas em problemas da administração.

Estes métodos foram desenvolvidos principalmente por George B. Dantzig, após a segunda guerra mundial. O mesmo trabalhava no pentágono, que era o órgão de defesa americano; no planejamento e programação das devidas atividades militares, o mesmo fazia uso das calculadoras de mesa para executar seu trabalho. Sabendo do interesse do mesmo em se desligar do emprego, seus colegas de trabalho o desafiaram a desenvolver um sistema que "mecanizasse" o processo de planejamento, do qual faziam uso na época.

Dantizig teve sua inspiração em um Russo chamado Wassily Leontief, que havia criado uma estrutura matricial chamada "modelo interindustrial de entrada-saída", que lhe rendeu o prêmio Nobel de economia.

Mas visto que Dantizig necessitava de algumas características especificas para a solução de problemas aéreos, como, ser dinâmico adaptando as características ao longo do tempo, ter a flexibilidade de escolher entre diversas alternativas de alocação de recursos, e em último momento, ser computacionalmente tratável. Dantizig desenvolveu seu projeto, formalizou, e testou o método simplex para resolver problemas de programação linear.

Em 1952, fundaram a sociedade de pesquisa operacional americana, e em 1953, a sociedade inglesa de pesquisa operacional. Em 1957 ocorreu a primeira conferência internacional de pesquisa operacional. Nesta conferência foi possível notar os enfoques diferentes, onde de um lado os americanos focavam seus estudos para modelos e métodos matemáticos aplicados a temas como controle de estoque, substituição de equipamentos, teoria de filas, entre outras, enquanto os ingleses focaram no estudo de casos e problemas específicos.

A pesquisa operacional, se utilizada de modelos matemáticos (programação linear), para resolver problemas de decisão, onde os modelos matemáticos procuram representar o problema real. Variáveis são definidas, e a partir disto são escolhidas relações matemáticas para estas variáveis, de forma que se descreva o comportamento do sistema. Após ter estabelecido o modelo matemático, é necessário verificar se o mesmo será valido para o caso de estudo, deve ser feito uma verificação para constatar se as soluções apresentadas pelo modelo matemático se aplicam a diversas situações, de forma que venham eficazmente resolver os problemas reais.

A solução obtida através do modelo utilizado apoiará na tomada de decisões, visto que alguns outros fatores também deveram ser observados para que assim se consiga chegar a uma decisão final.

Segundo o Professor Daniel Augusto Moreira:

A pesquisa operacional lida com problemas de como conduzir e coordenar certas operações em uma organização, e tem sido aplicada a diversas áreas; tais como indústria, transporte, telecomunicações, finanças, saúde, serviços públicos, operações militares etc (MOREIRA, 2007, p. 06).

O mesmo ainda destaca a publicação feita pela The Guide To Operational Research, onde estabelece que a pesquisa operacional é o campo de estudos em que são aplicados métodos analíticos para ajudar os executivos a tomar decisões, que é brevemente descrito neste trecho:

> Por meio do uso de técnicas como modelagem matemática para analisar situações complexas, a pesquisa operacional dá aos executivos o poder de tomar decisões mais efetivas e de construir sistemas mais produtivos, baseados em dados mais completos, consideração de todas as alternativas possíveis, previsões cuidadosas de resultados e estimativas de risco e nas mais modernas ferramentas e técnicas de decisão (ARENALES, 2007, p. 03).

A pesquisa operacional busca alcançar uma solução ótima para o problema. E esse ótimo é no sentido do ponto de vista matemático, não sendo possível abordar algumas variáveis, principalmente as de cunho comportamental. Ou seja, obtida a solução, mesmo que ela possua características ótimas do ponto de vista matemático, é necessário que se faça uma análise de viabilidade de implantação, levando em conta as características que não foram colocadas no problema matemático, devido sua instabilidade/variação, adequando nosso resultado a essas variáveis, para assim verificar se é cabível a implantação do nosso resultado.

Temos que salientar que a pesquisa operacional ocorre através de uma programação Linear, veremos então o conceito dado pelo Professor Emerson C. Colin, a respeito da programação linear:

> Em linhas gerais, a programação linear trata do problema de alocação ótima de recursos escassos para a realização de atividades. Por ótimo entendemos que não haja uma outra solução que seja melhor do que a oferecida (pode haver outras tão boas quanto). Os recursos escassos representam a nossa realidade de existência finita dos recursos, por mais abundantes que sejam. As atividades se relacionam com algum interesse que tenhamos na fabricação de produtos, na mistura de substância, no atendimento ao público, no transporte e armazenagem de mercadorias etc (COLIN, 2007, p. 04).

A Pesquisa Operacional (PO) têm o objetivo fundamental maximizar os lucros e minimizar os custos, através do melhor aproveitamento de recursos, podendo ser entre outros a otimização de uso de máquinas, matérias-primas, mão de obra.

Conforme Moreira, um fator que impulsionou o campo da PO, foi à popularização dos computadores. Muitos dos cálculos necessários para a resolução dos problemas se fossem realizados à mão, seriam impraticáveis do ponto de vista do tempo de resposta adequado.

Entre os muitos tipos de problema que podem ser resolvidos dentro da indústria, encontram-se: calculo a respeito da demanda a poder ser produzida pela indústria, de forma a não assumir compromissos de produzir além do suportado, buscando assim evitar atrasos e perda de clientes; melhor aproveitamento da matéria prima; melhor utilização do tempo de serviço; e uma visualização melhor da produção, buscando assim a inserção de meios e técnicas novas que melhoram a produtividade.

Andrade (2009), cita que para a resolução de um problema são definidas algumas etapas, conforme pode ser visto na Figura 1.

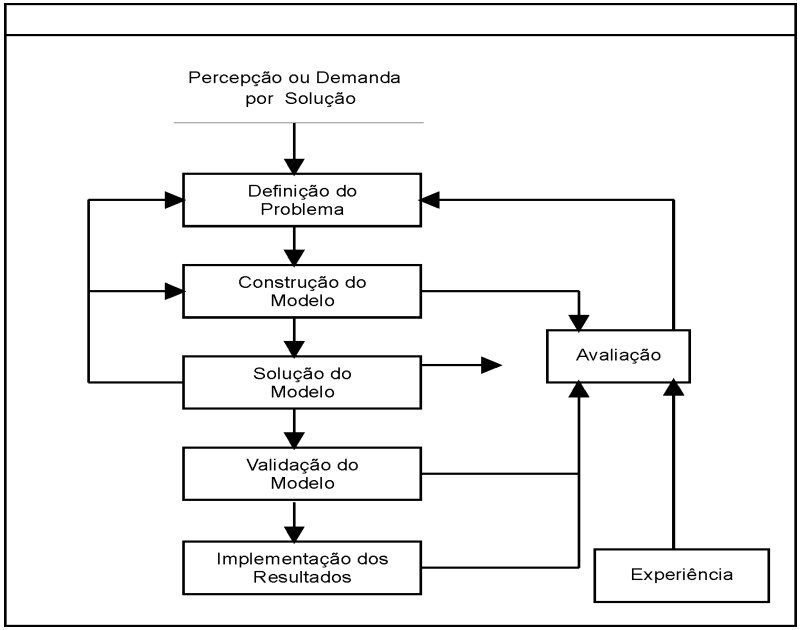

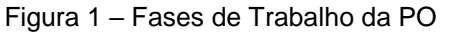

Para a PO teremos que desenvolver um modelo que busque atender nossas necessidades reais. Este modelo conforme afirma o Professor Emerson C. Colin (2007, p. 120) "é uma representação simplificada do comportamento da realidade expressa na forma de equações matemáticas que serve para simular a realidade",

Fonte: Andrade, 1988.

ainda na compreensão do professor, a qualidade do modelo estará totalmente relacionada com a sua significância de respostas oferecidas pelo mesmo, estando pouco conexo com sua adesão à realidade. Pois, no entendimento de muitos que não sabem a fundo do assunto, pensariam que um bom modelo fosse aquele que exprimisse fielmente a realidade; porém em um entendimento mais aprofundado podemos verificar que um bom modelo é o que captura as principais características do sistema a ser otimizado, e oferece as soluções mas simplificadas, para facilitar a tomada de decisões.

É preferível um modelo mais simples que possua por exemplo 94% de precisão, sendo que este é mais simplificado, e possui maior facilidade de implementação; do que um mais sofisticado com maior precisão.

Quanto as variáveis, são as variáveis que deverão ser utilizadas no modelo acima descrito, que irão ser controladas pelo tomador de decisão. A solução será encontrada após testarmos os diversos valores em nossas variáveis, até encontrarmos aquele que irá nos ajudar a solucionar o problema. Já os parâmetros se tratam de variáveis que não são passiveis de ser controlados pelo tomador de decisão, devemos encontrar valores para os parâmetros e admiti-los como fixos, parâmetros estão relacionados a algumas restrições, como por exemplo a capacidade de transporte de uma determinada carga, determinada pela legislação rodoviária, a exemplo.

Outro ponto que nos é importante observar é a função objeto, que é a função matemática que irá representar o principal objetivo do tomador de decisão. Podendo a mesma se dividir em minimização (por exemplo, de custos) e maximização (por exemplo, de lucro, de produção).

Antes de qualquer coisa é necessário vislumbrar que a pesquisa operacional, utilizando das fórmulas matemáticas, é apenas o meio para se alcançar o objetivo desejado, mas antes de tudo devemos observar e encontrar o problema que a empresa enfrente, para posteriormente vir aplicar as técnicas obtidas na PO, para desenvolvermos suas etapas, de forma a alcançar nosso objetivo.

Uma breve descrição das fases é apresentada a seguir segundo Arenales (2007) onde:

Percepção ou demanda por solução: quando neste caso a indústria encontra um problema que tem atrapalhado ou diminuído suas etapas de produção, ou seja, existe algum problema a ser resolvido;

- Definição do problema/ situação-problema: identificar claramente o objetivo que precisa ser alcançado, de forma a sanar o vício que impede que se chegue lá. Geralmente está ligado a minimizar custos ou maximizar lucros, e alcançar demandas de produção;
- Construção do modelo: é a representação de um problema do mundo real, que existe dentro da empresa, utilizando-se um modelo matemático;
- Solução do modelo: é a resolução matemática do modelo construído;
- Validação do modelo: confirmar que o modelo conseguiu representar a realidade do problema;
- Implementação dos resultados: colocar em prática a solução encontrada, de forma a resolver o problema acima identificado;
- Avaliação: avaliar se houve a melhoria esperada, e de quais foram os benefícios desta melhoria para empresa;
- Experiência: fundamental em todo o processo de forma a se buscar profissionais capacitados para resolver o problema especifico, alcançando a solução desejada.

Conforme Arenales (2007), que modelos não substituem os tomadores de decisão, mas são uma ferramenta para auxiliar nesta tarefa. Ou seja, cabe ao administrador saber se aquela solução é realmente viável, e qual a melhor forma de aplica-la, este é apenas um sistema de apoio, o que não tira a importância da decisão do engenheiro.

É importante ter em mente que alguns fatores de um problema podem ser difíceis de quantificar. Em Moreira (2007), é citada a necessidade de estimar o impacto que tais fatores podem ter sobre a solução que foi gerada pelo modelo matemático.

# **2.1 A Ferramenta MS Solver**

Uma poderosa ferramenta para os sistemas de Programação Linear foi desenvolvida para ser utilizada em planilhas eletrônicas. Trata-se do Solver, um suplemento disponível para Microsoft Excel, Louts 1-2-3 e Quattro Pro. De acordo com o fabricante, Frontline Systems, Inc. (acesso em 03 out. 2004), o programa encontra o melhor caminho para a alocação de recursos escassos. No campo da Distribuição, que faz parte da Logística, resolve problemas de roteirização, carregamento e agendamento. A escolha das quantidades a ser produzidas por cada fábrica e para onde enviar seus produtos é feita com o uso da ferramenta Solver. Isso simplifica o trabalho de alocação da produção, reduzindo o tempo necessário através do Simplex.

Segundo Daniel Augusto Moreira (2007, p. 41) "Um problema com muitas variáveis de decisão obrigatoriamente deve ser solucionado por meio do computador". Ou seja, para que a PL seja resolvida se faz necessário o Ms solver, que é um programa no excel responsável por fazer este cálculo.

Da mesma forma com que se modela um sistema linear no Solver, também é preciso especificar:

- a) As variáveis de decisão: os recursos a serem utilizados;
- b) As constantes: os limites de utilização dos recursos;
- c) A função-objetivo: a forma de medir o resultado da otimização.

Em um primeiro momento é necessário estabelecer as variáveis de decisão, que irão aparecer na forma de uma matriz. A seguir é preciso colocar a função-objetivo, que define o resultado (lucro ou custo), que varia de acordo com a quantidade colocada. Então são definidos os limites, ou restrições, das equações. São as capacidades máximas ou mínimas, refletindo as características do mundo real. As restrições podem servir para uma decisão geral ou individualmente, inclusive com valor superiores e inferiores. No estabelecimento de restrições deve ser levado em conta:

a. As políticas da indústria: neste momento entra a decisão do administrador, pois deverá ser analisada de uma forma geral, dentro do resultado obtido, decidir até onde seria viável para a indústria executar os resultados obtidos, o que seria verdadeiramente importante utilizar para melhorar os resultados;

b. As limitações físicas: quais seriam as possibilidades de alteração dentro da produção, no qual a indústria realmente daria conta e suportaria, tanto levando em conta ao maquinário, quanto a mão de obra;

c. Restrições de integridade: este sistema não possui respostas de meio termo, só é possível a visualização exata de "sim" ou "não", agora a materialização e forma que vai aplicar este resultado, e se viável ou não caberá ao administrador analisar.

As soluções encontradas pelo Solver são viáveis para o sistema, e apresentam os valores de decisão, ou seja, o quanto de cada recurso será utilizado com o quê. O fato de oferecer uma solução viável não representa que na aplicação ao caso concreto vai ser a melhor, neste momento é necessária a subjetividade, para visualizar a oportunidade, conveniência, resultados que serão alcançados e possíveis danos, para saber se realmente vai ser viável a aplicação do resultado para que seja alcançado o objetivo. O programa oferece um norte, que mostra qual seria a melhor opção lógica, mas é muito importante é a visualização de como aplicar, se é possível, e quais adequações fazer a este resultado, para que na hora que inseridos possibilitem o alcance dos objetivos.

Os sistemas têm soluções que podem ser fáceis ou difíceis de encontrar dependendo:

a) Das relações matemáticas entre os objetivos, as constantes e as variáveis de decisão;

b) Do tamanho do modelo (número de variáveis de decisão e de restrições) e da quantidade de variáveis nulas;

c) Do uso de variáveis inteiras.

Abaixo demonstraremos um modelo de programação linear utilizando o MS Solver:

Uma companhia produz três tipos de tintas (A, B e C), a partir da mistura de ingredientes a base de argila, carbonato de cálcio e sílica sintética, e de um componente inerte, conforme mostra o Quadro 1, que apresenta também os preços de venda das tintas. Dados sobre disponibilidade e custos dos ingredientes são apresentados no Quadro 2. O custo de mistura, empacotamento e promoção de vendas é estimado em R\$ 600,00 por tonelada para quaisquer produtos. A companhia possui contrato de longo prazo para fornecimento mensal de 5.000 t de fertilizante A.

| Tipo de<br><b>Tinta</b> | <b>Argila</b><br>$(\%)$ | <b>Carbonato</b><br>de Cálcio<br>$(\% )$ | <b>Sílica</b><br>sintética<br>(%) | <b>Componente</b><br>inerte (%) | Preço de<br>mercado (R\$/t) |
|-------------------------|-------------------------|------------------------------------------|-----------------------------------|---------------------------------|-----------------------------|
|                         |                         |                                          |                                   | 80                              | 800                         |
|                         |                         |                                          |                                   | 75                              | 960                         |
|                         | 10                      |                                          |                                   |                                 | 1.100                       |

Quadro 1 - Proporção em peso dos ingredientes

Fonte: Adaptado de ARENALES, 2007

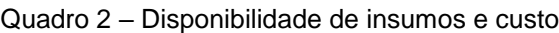

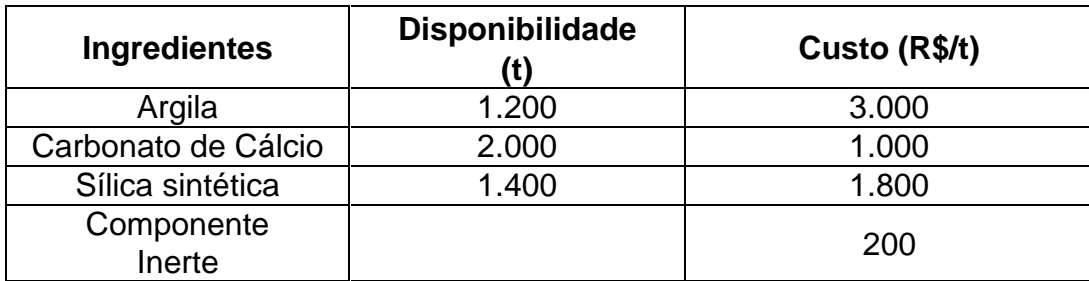

Fonte: Adaptado de ARENALES, 2007

A solução desse problema foi encontrada utilizando a ferramenta solver do Microsoft Excel. Encontramos a seguinte solução (Quadro 3):

| Variáveis de decisão | <b>Melhor resultado</b> |
|----------------------|-------------------------|
| $X_1$ (Tinta A)      | 12,000                  |
| $X_2$ (Tinta B)      | 4.000                   |
| $X_3$ (Tinta C)      | 4.000                   |

Quadro 3 – Solução encontrada através do Solver

Fonte: Adaptado de ARENALES, 2007

# **2.2 Programação Linear**

A programação linear é uma técnica analítica, que têm se mostrado muito útil na resolução de certos tipos de problemas. Esses métodos quantitativos de resolução de problemas, como muitos aplicados na pesquisa operacional, são baseados em conceitos matemáticos e estatísticos. A programação linear é um "modelo", um método apropriado de estudo, na qual devemos estrutura-la dentro do processo de tomada de decisão administrativa, para obtermos o melhor resultado.

Segundo o Professor Daniel Augusto Moreira:

A programação linear é, se não a mais popular, um dos modelos matemáticos mais populares, estruturado para resolver problemas que apresentem variáveis que possam ser medidas e cujos relacionamentos possam ser expressos por meio de equações e/ou inequações lineares (MOREIRA, 2007, p. 56).

Quando se trata de programação linear temos dois principais objetivos: sendo o primeiro a utilização de uma expressão, buscando maximizar ou minimizar, sendo chamada de "função objetivo". Dentro desta expressão existiram variáveis fundamentais, que são denominadas de variáveis solução, sendo que a quantidade será a solução do nosso problema. Em segundo lugar haverá um certo número de restrições, expressos na forma de equações ou inequações matemáticas, que se definem de acordo com os próprios dados do problema. Essas restrições

representam, e isso vai de acordo com o caso, limitações da situação real (ex. de recursos, limitações legais, etc.).

Objetivos para o estudo da programação linear:

a) reconhecer os problemas que são passíveis de análise pelo modelo;

b) auxiliar o analista no estágio inicial da investigação;

c) avaliar e interpretar inteligentemente os resultados;

d) aplicar os resultados com a confiança que é adquirida somente com a compreensão dos problemas e dos resultados envolvidos.

A Programação Linear (PL) é uma programação matemática em que a funçãoobjetivo e as restrições assumem características lineares, tendo diversas aplicações no controle gerencial, como por exemplo, a administração de produção, análise de investimentos, logística empresarial, problemas de transportes, em síntese, problemas de utilização dos recursos disponíveis em que buscam utilização ótima dos mesmos, observando-se limitações impostas pelo processo produtivo ou pelo mercado.

De acordo com Luengerger citado por Alves e Santos (2006), os problemas de programação linear, conforme o próprio nome diz, são caracterizados por equações e inequações lineares desconhecidas, representando o objetivo e as limitações do problema em estudo.

Os modelos matemáticos baseiam-se na pressuposição de que todas as informações e variáveis relevantes do problema de tomada de decisão podem ser quantificadas, através de números. Para isso são utilizados símbolos matemáticos com seus respectivos valores para representar os dados, e o uso de funções matemáticas para descrever as ligações entre os dados, formando a operação de sistema. É a partir deste sistema linear que será alcançado o resultado.

Para criar um modelo matemático de um problema é necessário cumprir duas etapas: a primeira consiste em definir as variáveis do problema e a função-objetivo e a segunda, em definir o conjunto de restrições.

A função-objetivo é uma expressão matemática em que se relacionam as variáveis de decisão e o objetivo a ser atingido, e as restrições representam limitações da situação atual como escassez dos recursos em tela, as possíveis limitações legais ou de mercado, entre outras; podendo ser também as limitações impostas sobre os possíveis valores que podem ser assumidos pelas variáveis de decisão, ou seja possíveis prejuízos e riscos no qual está sujeito a aplicação do resultado.

Essas técnicas de programação linear podem ser aplicadas à produção, no sentido de tentar encontrar uma melhor solução para o seu mix da indústria através do planejamento e programação da produção.

Esse método facilita resolver o mix de produção (fabricação de diversos produtos), de forma a ajudar na determinação quais produtos e quanto fabricar de cada produto em um determinado período de tempo. Já que sabemos da limitação da produção (maquinas, mão de obra humana, matéria prima, etc.), e os diversos produtos fabricados por esta empresa se fazem necessário à determinação de qual produto fabricar e em qual quantidade, de forma que se maximizem os lucros obtidos pela empresa.

# **2.2.1 Diretrizes para elaboração de modelos de Programação Linear**

Quando identificamos um problema que deverá ser resolvido através de um modelo de PL, devemos ficar atentos aos parâmetros e às variáveis de decisão. Sendo que parâmetros são valores pré-fixados, fora do poder de determinação da pessoa que montará o modelo. São valores invariáveis, que devemos os aceitar como são, como parte do problema.

Essas variáveis de decisão são grandezas que poderão assumir diversos valores, que irão maximizar ou minimizar a função objeto. A combinação de valores que será a solução do problema da PL. Os parâmetros são os coeficientes das variáveis de decisão, ou como valores máximos ou mínimos de grandezas, que por sua vez irão compor o modelo, serão elas representadas por letras.

O fato das relações lineares significa que todas variáveis de decisão irão ter expoente unitário, que para facilitar, deixa de ser representado, devido já ser presumido. Por outro lado o fato das mesmas serem lineares, significa que as variáveis de decisão podem ser combinadas de forma linear.

# **3 PROBLEMAS DE PRODUÇÃO**

É necessário analisar alguns problemas existentes nas áreas de planejamento e programação da produção, sendo este o nosso objetivo neste tópico.

Em Arenales (2007, p 11), "Problemas na área de produção em geral são decompostos hierarquicamente em três níveis: estratégico, tático e operacional".

Em cada nível citado, a dimensão das decisões é distinta, possuindo uma espécie de hierarquia entre os níveis de decisões, pois existem aquelas de um cunho mais profundo, e outras decisões habituais tomadas no dia a dia. Partindo-se do nível estratégico onde as decisões tipicamente são mais importantes, de longo prazo e também envolvem maiores somas financeiras, até chegar ao nível operacional onde as decisões usualmente são focadas em pequenas necessidades do dia-a-dia.

# **3.1 Planejamento da Produção**

Os problemas que ocorrem dentro da produção que possuem hierarquia em três níveis: estratégico, tático e operacional. O nível que mais nos interessa é o estratégico, por se tratar de decisões que decorrem de longo prazo para serem tomadas, sendo necessários também altos investimentos para que estas ocorram, e é neste ponto que devemos ter o máximo de cuidado, pois qualquer erro pode trazer muitos prejuízos financeiros, e também aquele prejuízo temporal, devido ao longo do prazo que se perdeu em algo que não beneficiou a empresa. Trata-se da escolha e do projeto que será implementado no processo, com a escolha das máquinas e outros equipamentos e também a visualização da capacidade operacional destes, tendo em vista a demanda de produção da empresa.

Um dos parâmetros a ser observado neste momento é a produção unitária, ou seja, a menor quantidade que este produto poderá ser fabricado. Isso se chama planejamento tático que engloba dois momentos distintos: planejamento agregado da produção e planejamento de quantidade de produção. O primeiro envolve decisões como nível de mão-de-obra, hora extra e a necessidade de subcontratação, durando vários meses, podendo delongar durante um ano, pois é preciso fazer os cálculos através de uma suposição do que deverá ser fabricado pela empresa. Já em relação à quantidade de produção se relaciona com a determinação, de acordo com cada produto, de quanto e quando deverá o mesmo produto ser produzido, de acordo com as máquinas disponíveis, estes são considerados como padrões fixos, que poderá ocorrer variações de acordo com a demanda.

Para obter-se um bom plano de produção da indústria, o profissional deverá ter uma visualização futura, previsão da demanda, e aplicabilidade disso na produção, fazendo bom uso dos equipamentos e mão de obra disponíveis, como forma de se buscar satisfazer as demandas sem decorrência de atraso, respeitando as capacidades dos recursos disponíveis e procurando sempre minimizar os custos da produção.

Para estudar-se a produção, alguns modelos conhecidos como o dimensionamento de lotes (lot sizing), que possui a característica essencial de que o tempo é finito e dividido em períodos, e em que itens de demanda podem variar.

- $\text{dit} = \text{demanda do item i no período t};$
- $bi = tempo para produzir uma unidade do item i;$
- $Ct =$  capacidade de produção em horas de uma máquina ou instalação no período t;
- spi = tempo de preparação de máquina para processar o item i;
- si = custo de preparação do item i;
- hi = custo unitário de estoque do item i;
- $\overline{10}$  = estoque inicial do item i;
- $n = n$ úmero de itens finais :
- $T = n$ úmero de períodos do horizonte de planejamento.

Considerar também as variáveis:

- $x$ it = quantidade do item i produzida no período t (tamanho do lote);
- $lit = estoque do item i no fim do período t$ 
	- 1 se o item i é produzido no fim do período t
	- 0 caso contrário

### **3.2 Problemas de Estoque**

Conforme ensinado pelo Professor Handy A. Taha em seu livro de "Pesquisa Operacional":

> Modelagem de estoque trata da determinação do nível de certa mercadoria que uma empresa deve manter para garantir uma operação tranquila. A base para a decisão é um modelo que equilibra o custo de capital resultante da permanência de excedente de estoque com o custo de multas resultantes da falta de estoque (TAHA, 2008, p 26)

Uma indústria deve ter uma base de estoque que seja tranquila de forma a atender toda demanda que a solicita, e não parar a produção por falta de matéria prima. Apesar de ser variável essa demanda, toda indústria ao decidir o estoque, tem que fazer um estudo probabilístico a respeito da demanda esperada, com margens de erro, pra que assim consiga atender toda esta demanda, e assim não haja interrupção na produção por falta de matéria prima.

A falta de matéria prima influi em vários fatores, como perca de tempo de mão de obra, não atendimento da demanda, perca de mercado por falta de produto (quando você deixa de servir um cliente ele irá comprar com outro). Porém o seu excesso também pode gerar prejuízos como capital de giro parado (um capital investido excessivamente em estoque sendo que poderia estar em giro), perecimento de matéria prima no tempo, falta de espaço para estocagem.

Por estes motivos é de suma importância se fazer um controle de estoque, para que assim ele seja o suficiente para atender as necessidades da indústria. Devem ser lavadas em conta para a elaboração do modelo as seguintes variáveis: quantidade do pedido (número de unidades), taxa de demanda (unidades produzidas por unidade de tempo), e comprimento do ciclo do pedido (unidades de tempo). Sendo que a quantidade do pedido pode ou não variar com o passar do tempo, por isso esse cálculo deve ser levado em conta à demanda por unidade de tempo (semana, mês, ano). Então sempre que o estoque precisar ser reposto, deve se utilizar a fórmula para calcular a quantidade de matéria prima a ser comprada, de forma a garantir o bom andamento da produção.

#### **3.3. Mix de Produção**

As indústrias em sua grande maioria não possuem apenas um produto, elas são formadas por um mix de produtos. Dentro deste mix de produtos demanda mão de obra, matéria prima, tempo de serviço. Vez que estes podem ser iguais ou diferenciados. Dentro de uma mesma empresa podemos fabricar produtos que possuam mão de obra diferente, matérias primas diversas, tempo de serviço limitado dentro da especificidade de cada produto.

Dentro destas problemáticas devemos decidir como empregar a mão de obra, quanto de matéria prima comprar para que no tempo de funcionamento da empresa possamos maximizar os lucros desta. Apesar de parecer simples como empregar cada item deste, na hora de colocar em pratica pode haver certa dificuldade. Por este motivo existem as fórmulas matemáticas, onde são utilizados índices numéricos, o que facilita esta resolução.

Deve ser calculado quanto de matéria prima se necessita para produzir cada produto; qual o custo da mão de obra para produção de cada item; e quanto tempo de serviço necessita para conclui-lo. Após toda analise de cada um dos itens acima descritos, e ainda levando em conta a venda de cada produto (quantidade de produtos vendidos pela indústria), podemos chegar a uma decisão de quanto deve ser aplicado em cada item produzido pela empresa. Por isso nem sempre o que é mais barato, será o mais rentável e lucrativo para esta, por isso a venda do produto deve ser levada em conta nesta análise.

Neste sentido, pode ser identificado neste trecho quanto à tomada de decisão é importante para a produção de uma indústria "a tomada de decisão do mix de produção e a consideração dos fatores restritivos da empresa são extremamente importantes para o sucesso ou fracasso de uma organização" (SOUZA, 2014).

Notamos no livro do Professor Emerson C. Colin (2007, p. 126), como deve ser utilizada a programação linear para maximizar o beneficio dentro do mix de uma produção neste trecho "o modelo a ser formulado deve atender às restrições do problema ao mesmo tempo em que maximiza o lucro da empresa".

#### **3.4 Problemas de Transporte**

Quando falamos de produção devemos ter uma atenção especial quanto ao transporte, pois ele será o responsável por escoar toda a produção da indústria, e caso não seja escoada, pode se perder toda a produção, ainda mais quando se tratar de produtos perecíveis, e mesmo os que não são perecíveis, se não for escoada a produção perde-se o sentido de produzir, porque o produto para ter saída deve ser escoado ate o consumidor intermediário, para depois se chegar ao consumidor final. Conforme ensinamentos do professor Emerson Colin (2007, p. 127), podemos notar a importância de planejamento de transporte para minimizar os gastos da indústria com o escoamento da produção, neste trecho que segue "O interesse [...] é escoar toda a produção, atendendo aos mercados consumidores com custo de transporte mínimo".

Devemos relacionar as quantidades enviadas para cada localidade/consumidor, com os gastos para cada uma delas, e ainda traçar rotas estratégicas, de forma a conseguir maximizar a entrega diminuindo os gastos com combustíveis. Dentro dos problemas de transporte deve se ter em mente a quantidade de produtos vendidos, os locais de entrega, e a rota mais viável para que esta ocorra. Para cada região o custo de transporte é diferente, o que pode influir também no preço final do produto. E a rota pode favorecer a entrega dos produtos a mais de um cliente, por isso deve ser planejada uma rota estratégica, utilizando o mesmo combustível para a entrega de mercadorias em quantos consumidores for possível. Para traçar esta rota deve ter determinado a quantidade de produto exata comprada por cada consumidor, a ligação das localidades (para assim ver quais localidades mais próximas para fazermos conexão), e a disponibilidade de espaço dentro do meio utilizado para realizar este transporte, e ainda ter base de cálculo sobre o tempo e mão de obra gastos para efetuar as entregas de cada dia.

Levando em conta que de acordo com o professor Emerson Colin (2007) toda produção deve ser escoada e toda demanda atendida. Deve se traçar um plano estratégico para atender as estas metas com o menor custo possível.

Como fica difícil associar estas metas, devem ser utilizadas variáveis de decisão através do planejamento linear. A função objetivo deve levar em conta o custo total do sistema logístico de distribuição, o custo individual de envio da origem para o destino determinado, multiplicado pela quantidade enviada, para sabermos o custo total do transporte, e assim conseguir traçar metas que nos permitam minimizar os custos. Só através da analise dos valores e custos, nos é possível chegar a esta decisão, assim podemos ver "Obviamente o interesse é minimizar o custo total" (COLIN, 2007, p. 18)

Conforme visto na doutrina podemos ressaltar que "o problema consiste em transportar o produto dos centros de produção aos mercados de modo que o custo total do transporte seja o menor possível"( ARENALES, 2007, p. 18).

### **3.5 Problema de Orçamento de Capital**

Conforme nos ensina o Professor Emerson Colin "Excesso de capital é oriundo de uma boa rentabilidade da operação atual, bem como uma rentabilidade nos anos futuros" (COLIN, 2007, p. 25).

Dentro de uma indústria existem varias formas de se aplicar o dinheiro, a aplicação deve ser feita buscando maximizar o valor presente líquido, para aumentar este valor, de forma a se verificar a maior rentabilidade.

O dinheiro obtido dentro da empresa não pode ficar estagnado, em algum lugar ele deve ser aplicado, e para que seja bem aplicado devemos estabelecer onde poderíamos aplicar e qual seria o benefício desta aplicação. Devemos colocar restrições de percentual a ser aplicado em cada setor, como por exemplo uma restrição que nenhum setor receba um investimento superior a 40%, para que não se acumule todo investimento em um único setor.

Uma boa distribuição do capital é uma forma da empresa evoluir, crescendo em cada setor, e melhorando a qualidade do produto, de acordo com a qualidade da aplicação. Por isso determinar bem a forma de aplicar o capital é fundamental para o

bom caminhar da empresa e sua evolução no mercado, aumentando seus clientes, sua rentabilidade, e com isso aumentando os lucros.

Deve se observar os setores que necessitam de investimento e o lucro que ira conseguir com este investimento. Após isso poderá ser desenvolvido um esquema de programação linear, colocando cada uma das necessidades da empresa e o objetivo a ser alcançado, o capital disponível para o investimento e uma limitação do máximo e mínimo a ser investido em cada setor. Após esta elaboração do sistema, e aplicação deste será possível que seja tomada a melhor decisão a respeito da aplicação do capital.

Conforme diz o Professor Emerson Colin (2007, p. 14), "a função-objetivo deve maximizar o lucro total da empresa. A função do lucro total depende das variáveis [...], que são os produtos que vão para o mercado e, portanto, geram as receitas".

# **3.6 Problema de Fluxo na Indústria de Processo**

O fluxo de processo da indústria é considerado desde a entrada da matéria prima até a obtenção do produto final. Cada estagio da produção possui suas limitações quanto à armazenagem, capacidade produtiva. Para podermos maximizar a produção devemos individualizar as produções de cada produto dentro do processo de produção, para que assim se possam maximizar os lucros totais gerados pela venda dos produtos produzidos.

Para podermos saber sua capacidade produtiva, devemos em um primeiro momento individualizar cada processo produtivo que os produtos deveram passar dentro da indústria, a quantidade de matéria prima utilizada, e a quantidade de produtos obtidos com esta matéria prima, e por fim os lucros obtidos com esta produção.

Para conseguirmos lucros elevados devemos tentar aproveitar ao máximo os meios que nos são oferecidos, como o tempo de mão-de-obra, não perdendo sequer um segundo como, por exemplo, devido à falta de material; a matéria deve ser aproveitada no seu máximo, sem haver desperdício; entre outras medidas que devem ser tomadas para que se possam maximizar os lucros.

Após esta analise utilizando as variáveis relativas a quantidade de matéria prima, processos dentro da indústria, a matéria prima que se perde dentro do processo, e o produto final, utilizando programação linear, nos é possível chegar a tomada de decisão de forma a identificar os pontos que estão certos, aqueles que devem ser melhorados, e como alcançar a maximização de lucros.

# **4 OTIMIZAÇÃO NA RESOLUÇÃO DE PROBLEMAS DENTRO DA PRODUÇÃO**

Por exemplo, possuo uma empresa que produz o produto A, e sei que a demanda deste produto em janeiro é pequena, porém no mês de fevereiro e março minha demanda triplica, e nos demais meses subsequente segue estável. O profissional responsável pelo planejamento estratégico, aproveitando a mão de obra e a capacidade das máquinas deverá no mês de janeiro produzir a mais do que a demanda do mês, de forma a se ter um estoque do produto, para poder suprir a elevação na procura do meu produto nos dois meses subsequentes, de forma a não precisar contratar mais mão de obra e sobrecarregar a produção nos meses de fevereiro e março, e posteriormente voltar para os padrões fixos pré-determinados da produção, pois através dos cálculos feitos sabemos que em meses que a demanda é normal ele dará conta de atender a procura pelo nosso produto.

Os custos do estoque e o de preparação de máquinas são os componentes mais importantes para análise dos custos totais da produção, e tem caráter conflitante, pois o custo total de produção diminui de acordo com a quantidade produzida, enquanto o custo de estoque aumenta com a quantidade produzida.

Quando produtos distintos são preparados em uma mesma máquina, deve ser observado o tempo e custo para a produção de determinado item. Deve ainda ser observado o processo utilizado na máquina para a fabricação de cada item, e se a forma de processamento deles for distinta, ainda deve ser determinada a sequência de produção destes itens, e ainda o tempo a ser gasto na transição da produção de um e de outro.

Segundo as lições de Marcos Arenales e outros:

O nível operacional controla as atividades diárias das ordens de produção provenientes dos nível tático. As principais decisões envolvidas nesse nível são: designação de tarefas (Jobs) a máquinas e programação (scheduling) das tarefas em cada máquina, isto é, a sequência de processamento das tarefas e o instante de início e término do processamento de cada tarefa (ARENALES, 2007, p. 220).

#### **4.1 Planejamento e Programação da Produção**

Dentro do planejamento da produção devemos observar o planejamento e a demanda. O planejamento é finito, ou seja, tem tempo estipulado para a determinação, e possui sua divisão em períodos, pois a demanda de uma indústria pode variar de acordo com o período, por isso essa pré determinação da variação de acordo com as necessidades. Para a determinação do planejamento é necessário que se observe a demanda, que tem como característica sua dinamicidade, pois varia ao longo do horizonte, pois temos apenas uma previsão de demanda, sendo que esta pode possuir variações, não é algo que possa ser determinado de forma definitiva.

É através destes meios que obtemos a sequência de processamento de tarefas e podemos determinar o início e o termino do processamento de cada uma destas tarefas, e isso será adequado com cada ambiente de produção e as necessidades do mesmo, como também influem as características dos produtos, as possibilidades/capacidades da máquina de produção, e a medida dos desempenhos obtidos com os programas de produção. Sendo que a meta é atingir a eficiência na produção automatizada em grande escala.

Para se avaliar um programa de produção é preciso observar duas principais medidas de desempenho: makespan, que é o tempo de fluxo total, atraso máximo, e atraso total; e lateness que é o número de tarefas atrasadas. O primeiro se refere ao tempo de termino do processamento de todas as tarefas a serem processadas, e é uma medida do sistema de produção, na sua devida utilização. O fluxo total é a soma dos instantes de término do devido processamento de todas as tarefas, que mede o estoque em processamento, já as demais medidas se referem às datas no qual as tarefas devem ser entregues, visto que tarefas que terminam atrasadas são penalizadas, e que tarefas concluídas antes do prazo podem gerar custos de estoque.

Para toda determinação da produção é preciso uma identificação do tipo de máquinas utilizadas. As máquinas paralelas possuem três categorias: idênticas, uniformes e não relacionadas. Nas idênticas para se fabricar o produto será gasto o mesmo tempo no processamento e na preparação. Em máquinas uniformes, o tempo de processamento de uma tarefa e tempo de preparação de máquinas mais modernas são os mesmos de uma máquina mais antiga. Em máquinas não relacionadas não existe uma correlação entre os tempos de processamento e preparação destas máquinas distintas.

O job shop clássico é um ambiente de produção com um número determinados de tarefas e um número de máquinas para executar estas tarefas, de acordo com o roteiro estabelecido, com base na demanda.

Um recurso bem utilizado dentro da produção é a programação de projetos, que é o meio pelo qual planeja atividades que tem duração, relações de precedência e competem por recursos. Consiste em encontrar um momento para iniciar a execução de todas as atividades de forma a minimizar um ou mais objetivos, como o instante de conclusão do projeto, e também a escassez dos produtos.

Nesse momento será determinada a atividade de cada trabalhador e de cada máquina, onde serão determinados os turnos, escalas e a sequência de produção. Mas nos é muito importante para este planejamento ver quais são os recursos que estão disponíveis, pois possuímos dois tipos de recursos: recursos renováveis, que são máquinas, equipamentos, mão de obra; e os recursos não renováveis, que são limitados ao longo do horizonte como o capital disponível para executar o nosso planejamento.

Além disso, devemos nos utilizar de todos estes meios para alcançar o makespan, que é composto pelos dois objetivos principais dentro de uma cadeia de produção, que é a minimização dos custos da nossa produção, ainda mais quando se trata de um projeto que tenha recursos limitados; e a maximização da qualidade ou do valor presente, visando obter maiores lucros.

Ainda nos é importante observar e planejar a programação de serviço dentro da produção. O serviço é algo que em algumas circunstancias não nos permite adiar, como no atendimento de clientes, pois o mesmo nem sempre irá esperar, indo assim buscar outro fornecedor. Ou até mesmo dentro da própria produção, pois em

algumas circunstâncias um setor não pode atuar sem a autorização do outro, sendo necessária uma previa liberação para que assim o serviço possa ser executado. Se este setor que seria responsável pela liberação não atua no momento certo, prende toda uma cadeia de produção, atrasando assim o termino do serviço, que influi também no termino do produto, e no prazo de entrega.

Por isso nos é tão importante planejar toda cadeia de produção, estabelecendo metas a serem cumpridas, e prazos também para que ocorram estas respostas. Limitando assim a arbitrariedade dentro da produção, local onde todos tem prazos a serem cumpridos, não podendo atuar apenas ao seu tempo, mas tendo que obedecer o tempo estipulado para sua atuação. Essas limitações são necessárias para que assim também possamos calcular o prazo de entrega dos produtos.

Para o bom funcionamento da produção outro ponto a ser observado é o estoque. Sem estoque não nos é possível manter a produção ativa. Qualquer erro a respeito de estoque pode levar a faltar a matéria prima, não nos sendo possível produzir. A pausa nesta produção devido à falta de matéria nem sempre será fácil de se resolver, pois a matérias primas que nos são de fácil acesso e que podemos repor rapidamente, mas existem outras que exigem tempo, devido a distância de locomoção, e até mesmo o preparo dela, até que assim chegue a empresa. Vamos supor que tenho o prazo de 30 dias para entrega de um equipamento X, e no 15º dia de produção me falta à matéria prima Y, na qual não nos é possível prosseguir a produção sem esta.

Porém, essa matéria prima que se faz necessária para a nossa produção e de um Estado distinto da nossa fábrica, e só no transporte necessita de 6 dias para chegar da origem a nossa empresa, só que esta matéria prima para estar pronta para o transporte demande de 4 dias, para assim ser carregada e enviada, totalizando assim 10 dias após o pedido para chegar a empresa, para que assim possamos dar andamento à produção. Com esse erro de estoque entregamos o equipamento com 40 dias, 10 dias após o que foi combinado com o cliente. Esse atraso, pode nos levar a perder o cliente, por não termos cumprido o prazo. E pior ainda ter causado prejuízos, pois se o cliente fechou o contrato com 30 dias, pode o mesmo ter

combinado prazos à frente contando com a conclusão e entrega do produto no dia estabelecido.

Por este motivo o planejamento de estoque nos é importante para o bom andamento da produção, e assim também para cumprirmos os prazos combinados. Para sabermos controlar o estoque também é necessário que para cada produto que produzimos saibamos quanto de matéria prima vamos necessitar, para que assim possamos ter os produtos necessários o bom fluir da indústria. Pois é claro que a paralisação da produção não nos irá causar prejuízos apenas ao nosso cliente, mas também a própria empresa, quando a produção para devido à falta de matéria prima, prejudicará na perca de prazo, perca de serviço dentro da produção (pois os funcionários ficarão parados), além do declínio da nossa credibilidade pelo não cumprimento do prazo. Esse cálculo também irá servir para a verificação da aplicação da matéria prima na produção, evitando que ocorram desperdícios que causem prejuízos a empresa.

Também é necessário nos prevenir quanto à força de trabalho, sabendo quanto devemos deslocar de mão-de-obra para realizar determinado serviço. Esse cálculo de força de trabalho nos vale para sabermos quanto de serviços podemos pegar para a execução dentro do mês, pois saberemos quantos funcionários temos disponíveis, e quanto desses são necessários para a realização do determinado serviço. Essa análise também nos possibilita sabermos a um cálculo de longo prazo, através de um levantamento de demanda, quantos funcionários deveram empregar para dar conta dos serviços dentro da nossa empresa.

Quanto a estes funcionários, é importante que sempre seja feita, para que assim possamos obter bons resultados advindos da produção, a qualificação dos nossos profissionais. Quando uma empresa investe na qualificação do seu funcionário, também estará investindo em sua empresa. Pois um funcionário mais habilitado e qualificado, terá mais conhecimento para execução do seu serviço, se tornando menos suscetível a erros, evitando a perca de matéria prima. Terá uma otimização do seu serviço, pois no mundo globalizado que vivemos, sempre ocorrem atualizações, sendo necessário aprender essas novas técnicas para execução do mesmo. Essa atualização sempre será benéfica para a empresa, pois ela nos trará novos meios de fazer a execução deste mesmo serviço, muitas vezes diminuindo o tempo de execução e poupando a matéria-prima.

# **4.2 Planejamento de Metas Dentro da Indústria**

Dentro de uma indústria, devemos nos valer de metas a serem alcançadas. Conforme o professor Emerson C. Colin em seus ensinamentos,

> A programação de metas é mais uma parte do rico acervo de solução de problemas reais da programação linear. Ela é especialmente útil em ambientes em que o tomador de decisões se vê forçado a resolver um problema que possui muitos objetivos (COLIN. 2007, p. 275).

Ou seja, dentro da indústria com as múltiplas decisões e caminhos a seguir nestas decisões, devemos nos valer de um plano de metas que nos guie para que assim possamos tomar a decisão certa, para assim futuramente alcançarmos nossos objetivos. Pois as metas serão as decisões tomadas, que ao longo do caminho nos irão levarão a chegar ao caminho pretendido. Se não tivermos um plano de metas, podemos nos perder no meio do caminho, e não alcançarmos este objetivo.

E assim como na pesquisa operacional, dentro do nosso plano de metas podemos utilizar da programação Linear e da ferramenta solver para assim resolve-las. Da mesma forma nos levando a uma decisão mais adequada de acordo com os nossos objetivos.

Também dentro da programação das nossas metas, mesmo utilizando essas ferramentas não nos é possível encontrar uma solução ótima. Ou seja, nem sempre teremos uma única solução, ela nos serve de auxilio, e nos dará em algumas vezes mais de uma solução, e ai entre novamente o papel do administrador, de modo que tem o mesmo que analisar, dentro das soluções possíveis, e adequando a sua realidade e seus objetivos, escolha a decisão mais adequada, de forma que possamos alcançar o objetivo desejado.

Esse plano de metas deve ser feito mensalmente, para que assim possamos estabelecer dentro do mês, e o que temos que fazer para chegarmos ao resultado almejando. Devendo ainda nos valer desses métodos (programação linear e MS Solver).

#### **4.3 Métodos Utilizados**

Primeiro precisamos identificar e definir o problema a ser resolvido. Para utilizar o método de pesquisa operacional, os analistas desenvolvem modelos de sistema a ser utilizado, para que posteriormente possa prever e comparar o resultado de alternativas de decisão e estratégias de controle. A Figura 1 ilustra, um modelo simplificado de pesquisa operacional, vale ressaltar que não existe um padrão para esses tipos de sistemas, e que para cada problemática deve ser desenvolvido um esquema com os processos a serem seguidos, devido as especificidades de cada caso a ser analisado, e abaixo são as fases básicas a serem colocadas no projeto.

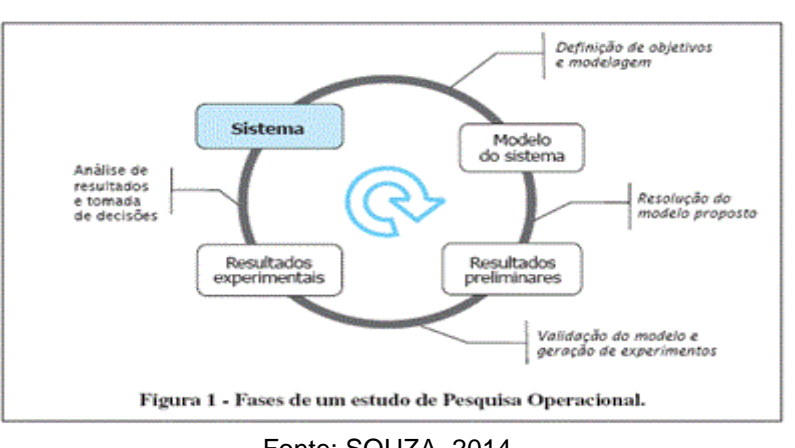

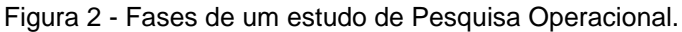

Fonte: SOUZA, 2014.

Na prática, um projeto de Pesquisa Operacional nem sempre é feito na forma sequencial mostrada na Figura 2. Os resultados preliminares, por exemplo, podem evidenciar inconsistências no modelo, o que faz com que haja uma necessidade de reformulação do modelo a ser seguido. Ainda assim, as etapas mostradas na Figura 2 podem ser utilizadas na aplicação de qualquer ferramenta das duas grandes áreas da Pesquisa Operacional: a Otimização e a Simulação.

Os modelos matemáticos constituem uma simulação simplificada da realidade, nos valem para representar os dados que serão utilizados na otimização e tomada da melhor decisão a respeito, através do modelo de programação linear desenvolvido, para que a partir de sua execução cheguemos a um resultado do que se pretendia.

Para construirmos este modelo utilizamos símbolos matemáticos para representar as variáveis de decisão do sistema real. A definição do modelo é a parte mais difícil para a solução do problema.

O modelo matemático desenvolvido está totalmente associado com a exatidão com que ele representa a realidade, e ao grau em que consegue representar os aspectos reais. É importante utilizar apenas aquilo que realmente é importante para a composição do modelo. Embora não exista uma única fórmula de fazer este modelo, é necessário observar alguns aspectos na hora de montar o modelo, tais quais:

-Dividir o problema, em frações menores deste problema, se for possível;

-Identificar as variáveis de decisão a serem utilizadas (colocando as que realmente são importantes);

-Identificar qual a relação entre as variáveis de decisão;

- Identificar o objetivo (maximizar produção, minimizar custo) e construir a função objetivo;

- Identificar os fatores restritivos (disponibilidade de recursos) e construir as restrições do modelo;

A solução do modelo matemático consiste em encontrar valores adequados das variáveis de decisão que aperfeiçoem o desempenho do sistema, segundo o critério desejado.

A sua solução obtida deve ser testada para a verificação da sua veracidade. Se a solução não atender a necessidade do que se pretendia, o modelo deve ser reformulado, adicionando e/ou eliminando hipóteses.

A confiança da solução obtida através do modelo depende da sua validade em tentar representar o caso real. Se ele for um modelo válido, isso quer dizer que este modelo representou fielmente o sistema real.

# **5 EXEMPLO DE MAXIMIZAÇÃO DE MULTIPRODUTOS UTILIZANDO PROGRAMAÇÃO LINEAR E MS SOLVER**

Levaremos em conta em nossa analise uma empresa que produza cinco produtos diferentes. Os respectivos valores de preço, custo e despesa estão representados na tabela abaixo:

| Produto       | Preço de venda | Custo e despesa |
|---------------|----------------|-----------------|
| Produto Alfa  | 100,0          | 50,0            |
| Produto Beta  | 200,0          | 100.0           |
| Produto Delta | 500,0          | 250,0           |
| Produto Gama  | 1000,0         | 800,0           |
| Produto Sigma | 800.0          | 650,0           |

Tabela 01 – Tabela de produtos com valores de preço, custo e despesa.

<u>1999 - Johann Barrett, american poet</u> 0 0 Fonte: Revista Científica da Faculdade Lourenço Filho - v.6, n.1, 2009.

Chamaremos os mesmos respectivamente de produto A, B, D, G e S.

No presente mês a empresa fez a formalização de um contrato para entregar 1.000,00 produtos A, tendo projetado a venda máxima de 4.000,00 unidades deste mesmo produto para os meses seguintes. O produto S tem sua fabricação voltada para atender o mercado fora do Estado, sendo este vendido a um cliente específico, em uma quantidade equivalente a 120 unidades por mês. Os outros três produtos (B,D e G) são bem procurados no mercado consumidor, de forma que qualquer quantidade que a indústria produza será absolvida pelo mercado. São num total de três processos de fabricação, cuja limitação existente se dá pela utilização de horasmáquinas disponíveis. Na tabela abaixo podemos notar os coeficientes de utilização para cada unidade de produto produzida:

Tabela 02 – Tabela de coeficientes de utilização para cada unidade de produto produzidos

| Departamento       | Hs Máq. p/unidade | Hs Mág. p/unidade | Hs Mág. p/unidade |
|--------------------|-------------------|-------------------|-------------------|
| Produto            | Depto<br>А        | Depto<br>в        | Depto<br>- C      |
|                    |                   |                   |                   |
| Produto Alfa       |                   |                   |                   |
| Produto Beta       |                   |                   |                   |
| Produto Delta      |                   |                   |                   |
| Produto Gama       | 15                | 10                |                   |
| Produto Sigma      | 10                |                   |                   |
| Hs mág. disponível | 3.000 hs          | 3.800 hs          | 2.700 hs          |

Fonte: Revista Científica da Faculdade Lourenço Filho - v.6, n.1, 2009.

O cálculo referente aos custos e despesas fixos da empresa tem o montante de 100.000,00. A gerência querendo ficar ciente da produção da empresa deste mês, e querendo a melhor combinação possível referente à produção destes 5 produtos, onde apresente melhor resultado operacional possível (obter maior lucro), levando em conta todas as condições de produção, custo, despesa, e venda, tendo isso tudo programado.

# **5.1. Solução do Problema Proposto**

Em primeiro momento devemos formular o problema a fim de identificar a função objetivo e as restrições existentes no caso. Teremos a representação de quantidades produzidas e vendidas de cada um dos produtos da seguinte forma:

X1 = Quantidade produzida e vendida dos produtos Alfa X2 =Quantidade produzida e vendida dos produtos Beta X3 = Quantidade produzida e vendida dos produtos Delta X4 = Quantidade produzida e vendida dos produtos Gama X5 = Quantidade produzida e vendida dos produtos Sigma

Nesta função objetivo devemos considerar as margens de contribuição unitária referente a cada um dos produtos, e ainda custos e despesas variáveis, ou seja: MCu= PVu – CDVu. Então para maximizar o resultado teremos a seguinte representação.

Y = 50X1 + 100X2 + 250X3 + 200X4 + 150X5 – 100.000

As restrições compreendidas dentro deste sistema são:

### **a) restrição de demanda:**

X1 ≥ 1000 (quantidade que será vendida no mês do produto A)

X1 ≤ 5000 (quantidade máxima a ser vendida nos meses seguintes do produto A)

 $X5 = 120$  (quantidade fixa de venda do produto S)

# **b) Restrições referentes à capacidade de fabricação:**

X1 + 2X2 + 4X3 + 15X4 + 10X5 ≤ 3000 (Horas Máquina disponível no Departamento A) 2X1 + X2 + 2X3 + 10X4 + 6X5 ≤ 3800 (Horas Máquina disponível no Departamento B) X1 + X2 + 3X3 + 5X4 + 4X5 ≤ 2700 (Horas Máquina disponível no Departamento C) Condições Obrigatórias:  $X 1 \ge 0$ ;  $X 2 \ge 0$ ;  $X 3 \ge 0$ ;  $X 4 \ge 0$ ;  $X 5 \ge 0$ 

## **O modelo completo:**

Maximizar Y = 50 X1 + 100 X2 + 250 X3 + 200 X4 + 150 X5 - 100.000

Sujeito a: X1 + 2 X2 + 4 X3 +15 X4 + 10 X5 ≤ 3000 2X1 + X2 + 2X3 + 10X4 + 6X5 ≤ 3800 X1 + X2 + 3X3 + 5X4 + 4X5 ≤ 2700  $X1 \le 5000$  $X1 \ge 1000$  $X5 = 120$  $X1 \ge 0$ ;  $X2 \ge 0$ ;  $X3 \ge 0$ ;  $X4 \ge 0$ ;  $X5 \ge 0$ ;

|                | Microsoft Excel - Produtiva Ltda                                                                                                    |                     |                |          |                      |                |                                 |   |    | $ B$ $\times$         |
|----------------|----------------------------------------------------------------------------------------------------|---------------------|----------------|----------|----------------------|----------------|---------------------------------|---|----|-----------------------|
|                | Arquivo Editar Exibir Inserir Formatar Ferramentas Dados Janela Ajuda                                                                                                    |                     |                |          |                      |                |                                 |   |    | $  \sqrt{2}$ $\times$ |
|                | $\mathbb{E} \boxtimes \mathbb{Q} \longrightarrow \mathbb{Z} \quad \text{for} \quad \mathbb{Z} \not\equiv \mathbb{Z} \not\equiv \mathbb{Z} \rightarrow \mathbb{Z} \rightarrow$ |                     | $z$ Arial      |          |                      |                |                                 |   |    |                       |
|                | <u> 4 4 4 4 4 7 4 6 .</u>                                                                                                    |                     |                |          |                      |                |                                 |   |    |                       |
|                |                                                                                                    |                     |                |          |                      |                | K 5 5 6 5 5 5 6 5 5 6 7 8 9 6 7 |   | ズ. |                       |
|                | G7<br>$\blacktriangledown$                                                                                                    | $=$ =SOMA(E7:F7)-G6 |                |          |                      |                |                                 |   |    |                       |
|                | A                                                                                                    | B                   | C              | D        | E                    | F              | G                               | H | л  |                       |
| $\mathbf{1}$   |                                                                                                    | Alfa                | Beta           | Delta    | Gama                 | Sigma          | <b>TOTAL</b>                    |   |    |                       |
| $\overline{2}$ | Ode Vendida                                                                                                    | $\bf{0}$            | $\bf{0}$       | $\bf{0}$ | $\bf{0}$             | $\bf{0}$       | $\bf{0}$                        |   |    |                       |
| 3              | PV unitário                                                                                                    | 100                 | 200            | 500      | 1000                 | 800            |                                 |   |    |                       |
| 4              | CDV unitário                                                                                                    | 50                  | 100            | 250      | 800                  | 650            |                                 |   |    |                       |
| 5              | MC unitária                                                                                                    | 50                  | 100            | 250      | 200                  | 150            |                                 |   |    |                       |
| 6              | Custo Fixo                                                                                                    |                     |                |          |                      |                | 100000                          |   |    |                       |
| $\overline{I}$ | M C Total                                                                                                    | 0                   | 0              | 0        | $\Omega$             | 0              | $-100000$                       |   |    |                       |
| 8              |                                                                                                    |                     |                |          |                      |                |                                 |   |    |                       |
| 9              | HMág/unid, Depto A                                                                                                    | 1                   | $\overline{2}$ | 4        | 15                   | 10             | 3000                            |   |    |                       |
| 10             | HMáq/unid. Depto B                                                                                                    | 2                   | $\overline{1}$ | 2        | 10                   | 6              | 3800                            |   |    |                       |
| 11             | Hmág/unid. Depto C                                                                                                    |                     | 1              | 3        | 5                    | $\overline{4}$ | 2700                            |   |    |                       |
| 12             |                                                                                                    |                     |                |          |                      |                |                                 |   |    |                       |
| 13             | HM Depto A - Total                                                                                                    | 0                   | $\Omega$       | 0        | $\Omega$             | $\Omega$       | $\Omega$                        |   |    |                       |
| 14             | HM Depto B - Total                                                                                                    | 0                   | $\Omega$       | 0        | 0                    | n              | $\Omega$                        |   |    |                       |
| 15             | HM Depto C - Total                                                                                                    | 0                   | 0              | n        | $\Omega$             | 0              | 0                               |   |    |                       |
| 16<br>17       |                                                                                                    |                     |                |          |                      |                |                                 |   |    |                       |
| 18             |                                                                                                    |                     |                |          |                      |                |                                 |   |    |                       |
|                | Relatório de sensibilidade 1 / Relatório de limites 1 / Maximização / 4<br>$14$ 4 $\rightarrow$ $H\chi$                                                                                                    |                     |                |          |                      |                |                                 |   |    |                       |
|                |                                                                                                    |                     |                |          |                      |                |                                 |   |    |                       |
| Pronto         |                                                                                                    |                     |                |          |                      |                |                                 |   |    |                       |
|                |                                                                                                    |                     |                |          | Eanta: Erocoord 2000 |                |                                 |   |    |                       |

Figura 3 - Dados originais para otimização de resultados

Fonte: Frossard, 2009.

Figura 4 – relatório expositivo das respostas – maximização de resultados.

|                | Microsoft Excel - Produtiva Ltda                                                   |                                                               |                        |                                                                                                |                       |                |                    |               |                         |                             | $-15x$       |
|----------------|------------------------------------------------------------------------------------|---------------------------------------------------------------|------------------------|------------------------------------------------------------------------------------------------|-----------------------|----------------|--------------------|---------------|-------------------------|-----------------------------|--------------|
|                | Arquivo Editar Exibir Inserir Formatar Ferramentas Dados Janela Ajuda<br>$ C  = 1$ |                                                               | $\frac{22}{7}$ Arial   |                                                                                                | $-12 - -$             |                |                    |               |                         |                             | $-B \times$  |
| œ              | Γà<br>н                                                                            | th<br>工后引引                                                    |                        |                                                                                                |                       | N I S          |                    | 青青三面          |                         | $38.43 \pm 0.004 \pm 2.004$ |              |
|                | 白色色画面                                                                              | $2 + 2$                                                       |                        |                                                                                                |                       |                |                    |               |                         |                             |              |
|                |                                                                                    |                                                               |                        |                                                                                                | 风喝图                   |                | <b>ア阿二の田園戸会会人区</b> |               |                         | $\mathbb{Z}$ .              |              |
|                | G7<br>$\blacktriangledown$<br>×۲                                                   | $=(B7 + C7 + D7 + E7 + F7) - G6$                              |                        |                                                                                                |                       |                |                    |               |                         |                             |              |
|                | A                                                                                  | B                                                             | C                      | D                                                                                              | E                     | F              | G                  | H             |                         | J                           |              |
| 1              |                                                                                    | Alfa                                                          | Beta                   | Delta                                                                                          | Gama                  | Sigma          | TOTAL              |               |                         |                             |              |
| 2              | Ode Vendida                                                                        | 1000                                                          | $\bf{0}$               | 200                                                                                            | $\bf{0}$              | 120            | 1320               |               |                         |                             |              |
| 3              | PV unitário                                                                        | 100                                                           | 200                    | 500                                                                                            | 1000                  | 800            |                    |               |                         |                             |              |
| $\overline{4}$ | CDV unitário                                                                       | 50                                                            | 100                    | 250                                                                                            | 800                   | 650            |                    |               |                         |                             |              |
| 5              | MC unitária                                                                        | 50                                                            | 100                    | 250                                                                                            | 200                   | 150            |                    |               |                         |                             |              |
| 6              | Custo Fixo                                                                         |                                                               |                        |                                                                                                |                       |                | 100000             |               |                         |                             |              |
| $\overline{I}$ | M C Total                                                                          | 50000                                                         | $\ddot{0}$             | 50000                                                                                          | $\Omega$              | 18000          | 18000              |               |                         |                             |              |
| 8              |                                                                                    |                                                               |                        |                                                                                                |                       |                |                    |               |                         |                             |              |
| 9              | HMág/unid, Depto A                                                                 | 1                                                             | 2                      | 4                                                                                              | 15                    | 10             | 3000               |               |                         |                             |              |
| 10             | HMág/unid. Depto B                                                                 | $\overline{2}$                                                |                        |                                                                                                | $\Lambda$ $\Omega$    | $\sim$         | 2000               |               | 7x                      |                             |              |
| 11             | Hmág/unid. Depto C                                                                 | 1                                                             |                        | <b>Resultados do Solver</b>                                                                    |                       |                |                    |               |                         |                             |              |
| 12             |                                                                                    |                                                               |                        | O Solver encontrou uma solução. Todas as restrições e<br>condições otimizadas foram atendidas. |                       |                | Relatórios         |               |                         |                             |              |
| 13             | HM Depto A - Total                                                                 | 1000                                                          |                        |                                                                                                |                       |                | Resposta           |               |                         |                             |              |
| 14             | HM Depto B - Total                                                                 | 2000                                                          |                        | Manter solução do Solver                                                                       |                       |                |                    | Sensibilidade | E                       |                             |              |
| 15             | HM Depto C - Total                                                                 | 1000                                                          |                        | C Restaurar valores originais                                                                  |                       |                | <b>Limites</b>     |               | $\overline{\mathbf{v}}$ |                             |              |
| 16<br>17       |                                                                                    |                                                               |                        |                                                                                                |                       |                |                    |               |                         |                             |              |
| 18             |                                                                                    |                                                               | OK                     |                                                                                                | Cancelar              | Salvar cenário |                    | Ajuda         |                         |                             |              |
|                | Relatório de sensibilidade 1<br>$14$ 4 $\rightarrow$ $14$                          |                                                               | Relatorio de limites 1 |                                                                                                | <b>AMaximização /</b> |                |                    |               |                         |                             | $\mathbf{L}$ |
|                | Desembar $\mathbf{r}$ $\mathbf{r}$ $\mathbf{r}$                                    | AutoFormas $\mathbf{v} \setminus \mathbf{A} \square \bigcirc$ |                        |                                                                                                |                       |                |                    |               |                         |                             |              |
| Pronto         |                                                                                    |                                                               |                        |                                                                                                |                       |                |                    |               |                         |                             |              |

Fonte: Frossard, 2009.

Após fornecer os dados originais, é solicitado o comando SOLVER. Após terem sido inseridos os dados (células para os resultados e as restrições), o programa nos demonstra três soluções encontradas, sendo gerados três relatórios:

- 1. Relatório responsável por demonstrar a resposta;
- 2. Relatório demonstrativo da sensibilidade do problema;
- 3. Relatório exibindo os limites existentes no problema.

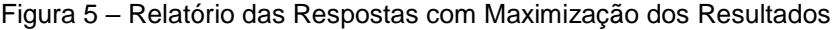

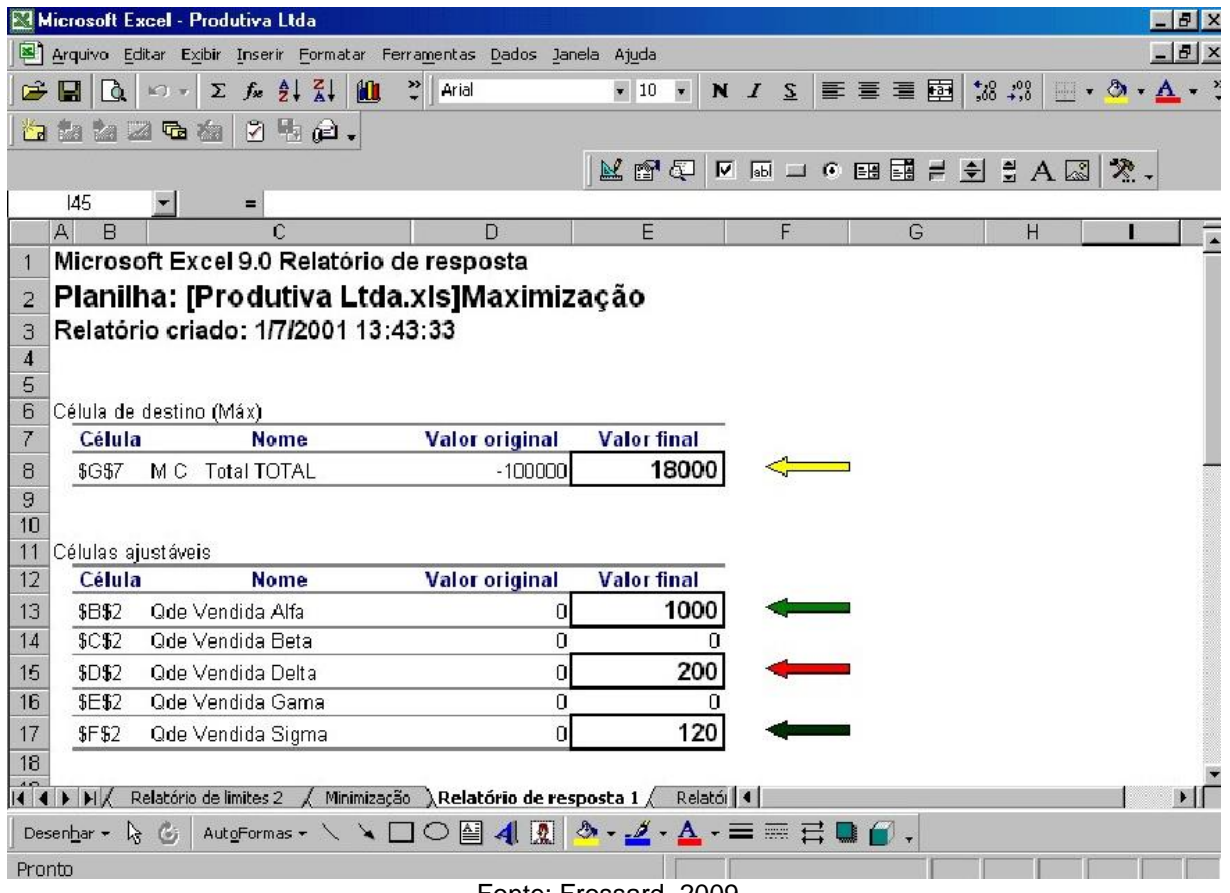

Fonte: Frossard, 2009.

 $\mathcal{A}^{\mathcal{A}}$ 

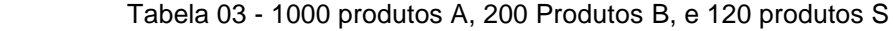

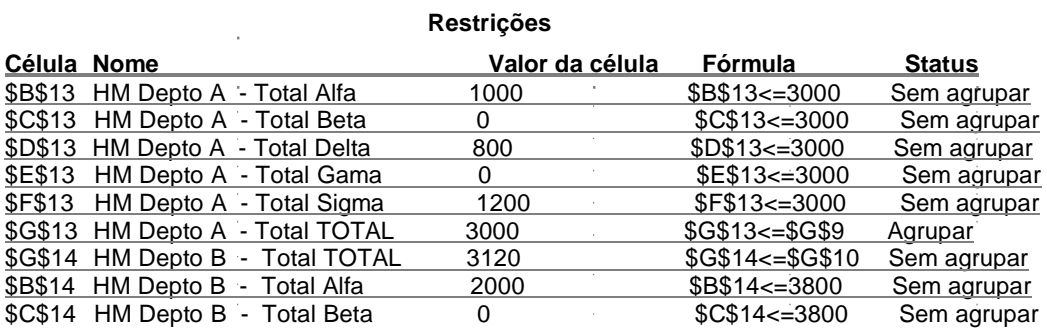

| \$D\$14        | HM Depto B - Total Delta | 400      | \$D\$14<=3800       | Sem agrupar |
|----------------|--------------------------|----------|---------------------|-------------|
| <b>\$E\$14</b> | HM Depto B - Total Gama  | 0        | \$E\$14<=3800       | Sem agrupar |
| <b>\$F\$14</b> | HM Depto B - Total Sigma | 720      | \$F\$14<=3800       | Sem agrupar |
| <b>\$B\$15</b> | HM Depto C - Total Alfa  | 1000     | \$B\$15<=2700       | Sem agrupar |
| <b>\$C\$15</b> | HM Depto C - Total Beta  | 0        | $SC$15<=2700$       | Sem agrupar |
| <b>\$D\$15</b> | HM Depto C - Total Delta | 600      | \$D\$15<=2700       | Sem agrupar |
| <b>\$E\$15</b> | HM Depto C - Total Gama  | $\Omega$ | \$E\$15<=2700       | Sem agrupar |
| <b>\$F\$15</b> | HM Depto C - Total Sigma | 480      | \$F\$15<=2700       | Sem agrupar |
| <b>\$G\$15</b> | HM Depto C - Total TOTAL | 2080     | $SG$15 \leq S$ G\$1 | Sem agrupar |
| <b>\$F\$2</b>  | Qde Vendida Sigma        | 120      | $$F$2>=0$           | Sem agrupar |
| \$B\$2         | Qde Vendida Alfa         | 1000     | $$B$2\le=5000$      | Sem agrupar |
| <b>\$D\$2</b>  | Qde Vendida Delta        | 200      | $$D$2>=0$           | Sem agrupar |
| <b>\$C\$2</b>  | Qde Vendida Beta         | 0        | $$C$2>=0$           | Agrupar     |
| <b>\$B\$2</b>  | Qde Vendida Alfa         | 1000     | $$B$2>=1000$        | Agrupar     |
| \$B\$2         | Qde Vendida Alfa         | 1000     | $$B$2>=0$           | Sem agrupar |
| <b>\$E\$2</b>  | Qde Vendida Gama         | 0        | $$E$2>=0$           | Agrupar     |
| <b>\$F\$2</b>  | Qde Vendida Sigma        | 120      | $$F$2=120$          | Sem agrupar |
|                |                          |          |                     |             |

Fonte: Revista Científica da Faculdade Lourenço Filho - v.6, n.1, 2009.

Foi obtido no relatório resposta do período, que a combinação ótima de venda seria: 1000 produtos A, 200 Produtos B, e 120 produtos S.

Pode ser observado que a célula de destino possui o valor otimizado de margem de contribuição total (lucro máximo a ser obtido), sendo consideradas as vendas contratadas. Tem como valor inicial 0 (sem vendas), e o valor final um montante de 18.000,00. Nas células que são ajustáveis, são apresentados os valores inicial e final de cada produto e as quantidades vendidas, desde que observadas às margens de maior contribuição.

Já na coluna destinada as Restrições que nos é apresentada uma coluna para cada item contendo também cada recurso utilizado correspondente, outra coluna identifica o valor de cada recurso com a fórmula de máximo e mínimo utilizado por cada um. Na terceira coluna são apresentados os recursos que foram totalmente utilizados e os recursos que apresentaram folga na utilização – chamada de status. Na coluna chamada transigência, temos representadas as folgas de horas máquinas nos departamentos foram as seguintes:

Departamento A ........ Não houve folga

Departamento B ........ 680 horas de folga Cálculo:

3800 horas - (2X1 + X2 + 2X3 + 10X4 + 6X5)horas 3800 horas  $-(2000 + 0 + 2 \times 200 + 10 \times 0 + 6 \times 120)$  $3800$  horas - 3120 horas = 680 horas de folga

```
Depto C ...... 620 horas de folga
Cálculo:
2700 horas -(X1 + X2 + 3X3 + 5X4 + 4X5)2700 horas -(1000 + 0 + 3 \times 200 + 5 \times 0 + 4 \times 120) horas
2700 horas - 2080 horas = 620 horas de folga
```
Conforme comprovado, máximo de lucro possível a ser alcançado é de R\$ 18.000,00:

Lucro= 50 X 1 + 100 X 2 + 250 X 3 + 100 X 4 + 150 X 5 - 100.000 Lucro= 50 X 1000 + 100 X 0 + 250 X 200 + 100 X 0 +150 X 120 - 100.000

Lucro = 18.000,00

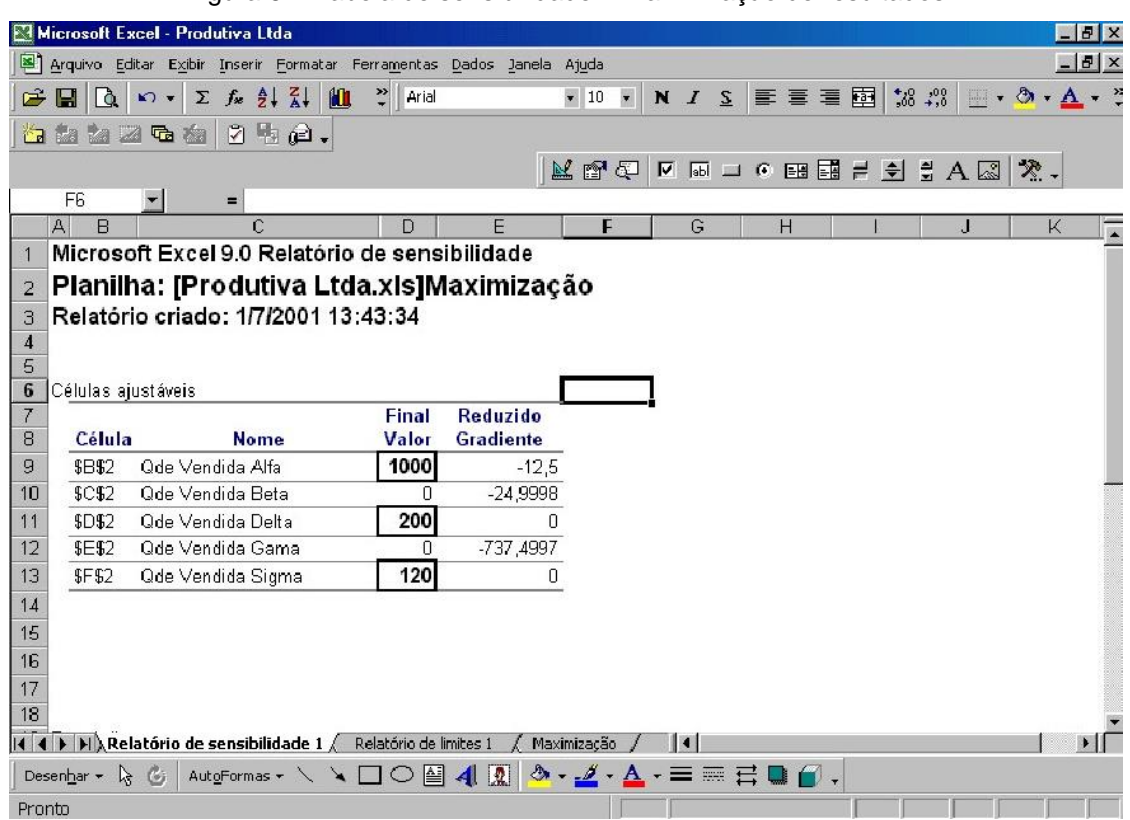

Figura 6 – Tabela de sensibilidade – maximização de resultados

Fonte: Frossard, 2009.

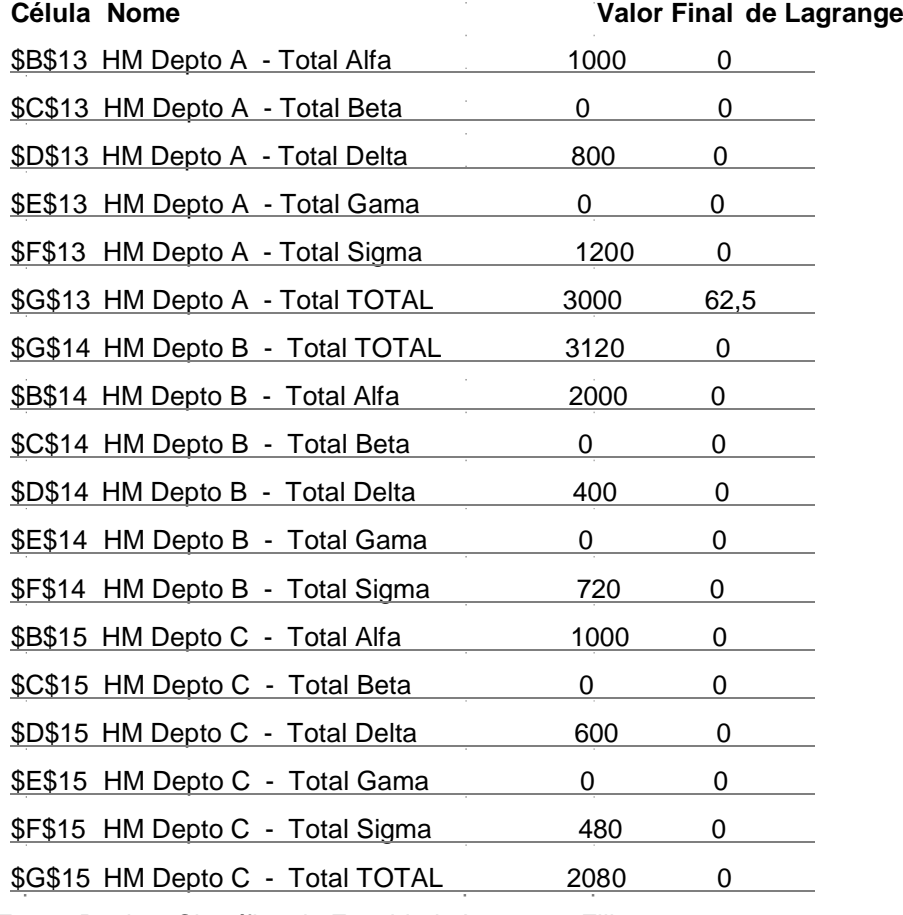

#### Tabela 04 – Multiplicador

Fonte: Revista Científica da Faculdade Lourenço Filho - v.6, n.1, 2009.

São claramente identificados no relatório de sensibilidade os itens seguintes:

Onde estão às células ajustáveis as colunas indicam a quantidade necessária a ser produzida e vendida de cada item (valor final). O valor reduzido representa o valor perdido em cada item produzido correspondente na mesma linha. Com o relatório de sensibilidade buscamos evidenciar possíveis taxas de substituição entre as variáveis que nos dão decisórias de folga. Sendo que cada hora que o departamento A tiver de folga custo ao lucro o equivalente a R\$ 12,50. Sendo que uma unidade de folga do departamento A seria equivalente 0,25 unidades de produto Delta e 0,1 de produtos Sigma (1hs Alfa = 4hs Delta = 10hs Sigma).

Quanto à tabela de restrições ficam evidentes, na primeira coluna célula que corresponde às restrições que são impostas no problema e os recursos que sofreram as restrições. Na coluna que representa o valor final, indica o tempo máximo a ser utilizado em cada área determinada. Na ultima coluna onde é representado o ganho total obtido pela solução encontrada (maior margem de contribuição levando em consideração o mix de produtos).

| Microsoft Excel - Produtiva Ltda                                                      |       |                 |                                                                                                    |                        |                                                                                                    |   |   |    | $ B$ $\times$     |
|---------------------------------------------------------------------------------------|-------|-----------------|----------------------------------------------------------------------------------------------------|------------------------|----------------------------------------------------------------------------------------------------|---|---|----|-------------------|
| Arquivo Editar Exibir Inserir Formatar Ferramentas Dados Janela Ajuda                 |       |                 |                                                                                                    |                        |                                                                                                    |   |   |    | $-B$ $\times$     |
| $\Sigma$ $f_*$ $\frac{\Delta}{2}$ $\frac{Z}{A}$<br>œ<br>е<br>$\frac{1}{2}$<br>$ C  =$ | 仙     | $2$ Arial       |                                                                                                    | $\bullet$ 10 $\bullet$ | N $I \subseteq \mathbb{F}$ = $\equiv$ $\equiv$ $\equiv$ $\left \frac{1}{26}i\right $ $\left \frac{1}{26}i\right $ $\left \frac{1}{26}i\right $ $\sim$ $\Delta$ |   |   |    | $+$ $\rightarrow$ |
| $2$ a $\epsilon$<br>白山和四中柏                                                            |       |                 |                                                                                                    |                        |                                                                                                    |   |   |    |                   |
|                                                                                       |       |                 |                                                                                                    | KGGILTI - GEERH DE YAW |                                                                                                    |   |   | 差. |                   |
| 4<br>Ξ                                                                                |       |                 |                                                                                                    |                        |                                                                                                    |   |   |    |                   |
| $\cap$<br>$\mathsf{A}$<br>B                                                           | D     | E               | G                                                                                                    | H                      | J.                                                                                                    | К | M |    | N                 |
| Microsoft Excel 9.0 Relatório de Limites                                              |       |                 |                                                                                                    |                        |                                                                                                    |   |   |    |                   |
| Planilha: [Produtiva Ltda.xls]Maximização<br>2                                        |       |                 |                                                                                                    |                        |                                                                                                    |   |   |    |                   |
| Relatório criado: 1/7/2001 13:43:35                                                   |       |                 |                                                                                                    |                        |                                                                                                    |   |   |    |                   |
| 3<br>$\overline{\mathbf{4}}$                                                          |       |                 |                                                                                                    |                        |                                                                                                    |   |   |    |                   |
| $\overline{5}$                                                                        |       |                 |                                                                                                    |                        |                                                                                                    |   |   |    |                   |
| $6\phantom{a}$<br>Destino                                                             |       |                 |                                                                                                    |                        |                                                                                                    |   |   |    |                   |
| $\overline{7}$<br>Célula<br><b>Nome</b>                                               | Valor |                 |                                                                                                    |                        |                                                                                                    |   |   |    |                   |
| $\rm ^8$<br><b>Total TOTAL</b><br>\$G\$7<br>M C                                       | 18000 |                 |                                                                                                    |                        |                                                                                                    |   |   |    |                   |
| 9                                                                                     |       |                 |                                                                                                    |                        |                                                                                                    |   |   |    |                   |
| 10<br>11<br><b>Ajustável</b>                                                          |       | <b>Inferior</b> | <b>Destino</b>                                                                                                    | <b>Superior</b>        | <b>Destino</b>                                                                                                    |   |   |    |                   |
| 12<br>Célula<br><b>Nome</b>                                                           | Valor |                 | Limite Resultado                                                                                                    | Limite                 | <b>Resultado</b>                                                                                                    |   |   |    |                   |
| 13<br>\$B\$2<br>Qde Vendida Alfa                                                      | 1000  | 1000            | 18000                                                                                                    | 1000                   | 18000                                                                                                    |   |   |    |                   |
| 14<br>\$C\$2<br>Qde Vendida Beta                                                      | n     | 0               | 18000                                                                                                    | 0                      | 18000                                                                                                    |   |   |    |                   |
| 15<br>Qde Vendida Delta<br>\$D\$2                                                     | 200   | 0               | $-32000$                                                                                                    | 200                    | 18000                                                                                                    |   |   |    |                   |
| 16<br>\$E\$2<br>Qde Vendida Gama                                                      |       | 0               | 18000                                                                                                    | 0                      | 18000                                                                                                    |   |   |    |                   |
| 17<br>\$F\$2<br>Qde Vendida Sigma                                                     | 120   | 120             | 18000                                                                                                    | 120                    | 18000                                                                                                    |   |   |    |                   |
| 18                                                                                    |       |                 |                                                                                                    |                        |                                                                                                    |   |   |    |                   |
| 1 <sub>Q</sub><br>14 4 > > A Relatório de limites-Max / Maximização                   |       |                 |                                                                                                    |                        | $\vert \vert \vert$                                                                                                    |   |   |    | $\mathbf{H}$      |
| Desenhar -<br>$k_{i}$                                                                 |       |                 | AutoFormas - \ \ $\Box$ $\bigcirc$ 图 4 2 4 $\Box$ $\rightarrow$ $\rightarrow$ $\rightarrow$ $\rightarrow$ $\rightarrow$ $\rightarrow$ $\equiv$ $\equiv$ $\mp$ D $\Box$ , |                        |                                                                                                    |   |   |    |                   |
| Pronto                                                                                |       |                 |                                                                                                    |                        |                                                                                                    |   |   |    |                   |
|                                                                                       |       |                 | Fonte: Frossard, 2009.                                                                                                    |                        |                                                                                                    |   |   |    |                   |
|                                                                                       |       |                 |                                                                                                    |                        |                                                                                                    |   |   |    |                   |

Figura 7 – relatório de limites – maximização de resultados

O que é representado no relatório de limites é os dados já analisados nos relatórios anteriores, tendo contida a coluna destino/resultado, que vem através deste representar de quanto seria o ganho se a produção do produto de determinada linha fosse igual à zero. Tendo no exemplo sido notado que os produtos A, B e G não afetam o resultado ótimo que equivale a R\$ 18.000,00 para o lucro otimizado.

|        | Microsoft Excel - Produtiva Ltda                                                                                                    |                |                      |                              |             |                        |                                                |   |    | $-17x$                   |
|--------|----------------------------------------------------------------------------------------------------|----------------|----------------------|------------------------------|-------------|------------------------|------------------------------------------------|---|----|--------------------------|
|        | Arquivo Editar Exibir Inserir Formatar Ferramentas Dados Janela Ajuda                                                                                                    |                |                      |                              |             |                        |                                                |   |    | $ B$ $\times$            |
|        | $\mathbf{K} \cdot \mathbf{X} = \sum_{i} \int_{\mathbf{A}^i} \frac{1}{2} \mathbf{I} \cdot \mathbf{A} \cdot \mathbf{A} \cdot \mathbf{A} \cdot \mathbf{A}$<br>$G$ $\Box$ $\alpha$ |                | $\frac{39}{4}$ Arial |                              |             |                        | ▼14 ▼ N J S   E   M 国   18 .28   H · ⑦ · △ · 2 |   |    |                          |
|        | 右右右乙右右 乙生之。                                                                                                    |                |                      |                              |             |                        |                                                |   |    |                          |
|        |                                                                                                    |                |                      |                              |             |                        | <b>MAGINTO BELLEY TY</b>                       |   | ズ. |                          |
|        | G11<br>$\blacktriangledown$<br>m a                                                                                                    | $=G9+G10$      |                      |                              |             |                        |                                                |   |    |                          |
|        | $\mathbb{A}$                                                                                                    | B              | $\mathbb{C}$         | D                            | Ε           | F                      | G                                              | H | J  | $\overline{\phantom{a}}$ |
|        |                                                                                                    | <b>ALFA</b>    | <b>BETA</b>          | DELTA                        | <b>GAMA</b> | SIGMA                  | <b>TOTAL</b>                                   |   |    |                          |
| 2      | Qde Vendida                                                                                                    | 1000           | $\bf{0}$             | $\bf{0}$                     | $\bf{0}$    | 120                    | $\bf{0}$                                       |   |    |                          |
| 3      | PV unitário                                                                                                    | 100            | 200                  | 500                          | 1000        | 800                    |                                                |   |    |                          |
| 4      | CDV unitário                                                                                                    | 50             | 100                  | 250                          | 800         | 650                    |                                                |   |    |                          |
| 5      | MC unitária                                                                                                    | 50             | 100                  | 250                          | 200         | 150                    |                                                |   |    |                          |
| 6      | Custo Fixo                                                                                                    |                |                      |                              |             |                        | 100000                                         |   |    |                          |
|        | M C Total                                                                                                    | 50000          | $\theta$             | $\cup$                       | 0           | 18000                  | $-32000$                                       |   |    |                          |
| 8      |                                                                                                    |                |                      |                              |             |                        |                                                |   |    |                          |
| 9      | CV unit. X Qde produzida                                                                                                    | 50000          | $\Omega$             | $\Box$                       | $\Omega$    | 78000                  | 128000                                         |   |    |                          |
| 10     | Custo Fixo                                                                                                    |                |                      |                              |             |                        | 100000                                         |   |    |                          |
| 11     | Custo Total de Produção                                                                                                    |                |                      |                              |             |                        | 228000                                         |   |    |                          |
| 12     |                                                                                                    |                |                      |                              |             |                        |                                                |   |    |                          |
| 13     | HMág/unid. Depto A                                                                                                    | $\overline{1}$ | 2                    | 4                            | 15          | 10                     | 3000                                           |   |    |                          |
| 14     | HMág/unid. Depto B                                                                                                    | 2              |                      | 2                            | 10          | 6                      | 3800                                           |   |    |                          |
| 15     | Hmáq/unid. Depto C                                                                                                    | 1              | 1                    | 3                            | 5           | $\boldsymbol{\Lambda}$ | 2700                                           |   |    |                          |
| 16     |                                                                                                    |                |                      |                              |             |                        |                                                |   |    |                          |
| 17     | HM Depto A - Total                                                                                                    | 1000           | $\Box$               | 0                            | 0           | 1200                   | 2200                                           |   |    |                          |
| 18     | HM Depto B - Total                                                                                                    | 2000           | 0                    | 0                            | 0           | 720                    | 2720                                           |   |    |                          |
| 19     | HM Depto C - Total                                                                                                    | 1000           | 0                    | 0                            | 0           | 480                    | 1480                                           |   |    |                          |
| 20     |                                                                                                    |                |                      | Relatório de sensibilidade 1 |             | $\lambda$   4          |                                                |   |    |                          |
|        | 14 4   H   Minimização / Relatório de resposta 1 /                                                                                                    |                |                      |                              |             |                        |                                                |   |    |                          |
|        | Desen <u>h</u> ar - ゟゟ  Aut <u>o</u> Formas - \ ヽ □○ 囶 <b>4  风 ゝ ゝ ´ - ´ - ´ - ´ - ´ - ´</b> - ´  ̄ 三 <del></del> 〓 ■ <i>´</i> .                                               |                |                      |                              |             |                        |                                                |   |    |                          |
| Pronto |                                                                                                    |                |                      |                              |             |                        |                                                |   |    |                          |

Figura 8 – relatório de respostas – minimização de custos.

Fonte: Frossard, 2009.

O SOLVER cria um relatório referente ao período atual, que no caso da minimização de custos é:

Produção e venda de 1000 produtos A

Produção e venda de 120 produtos S

Para alcançar o menor custo de produção possível e minimizar os custos, é dado por:

 $Y = CDVu (X1 + X2 + X3 + X4 + X5) + CF$  $Y = 50 (1000) + 100 (0) + 250 (0) + 800 (0) + 650 (120) + 100.000$  $Y = 50.000 + 78.000 + 100.000$  $Y = 228.000$ 

Observa-se que ao minimizar custos totais, existem folgas de horas nos respectivos departamentos A, B e C, conforme especifica o relatório abaixo:

Department of 
$$
A
$$
  $A$   $A$ 

2700 hs  $- 1480$  hs = 1220 hs

Figura 9 – relatório de repostas – minimização de custos

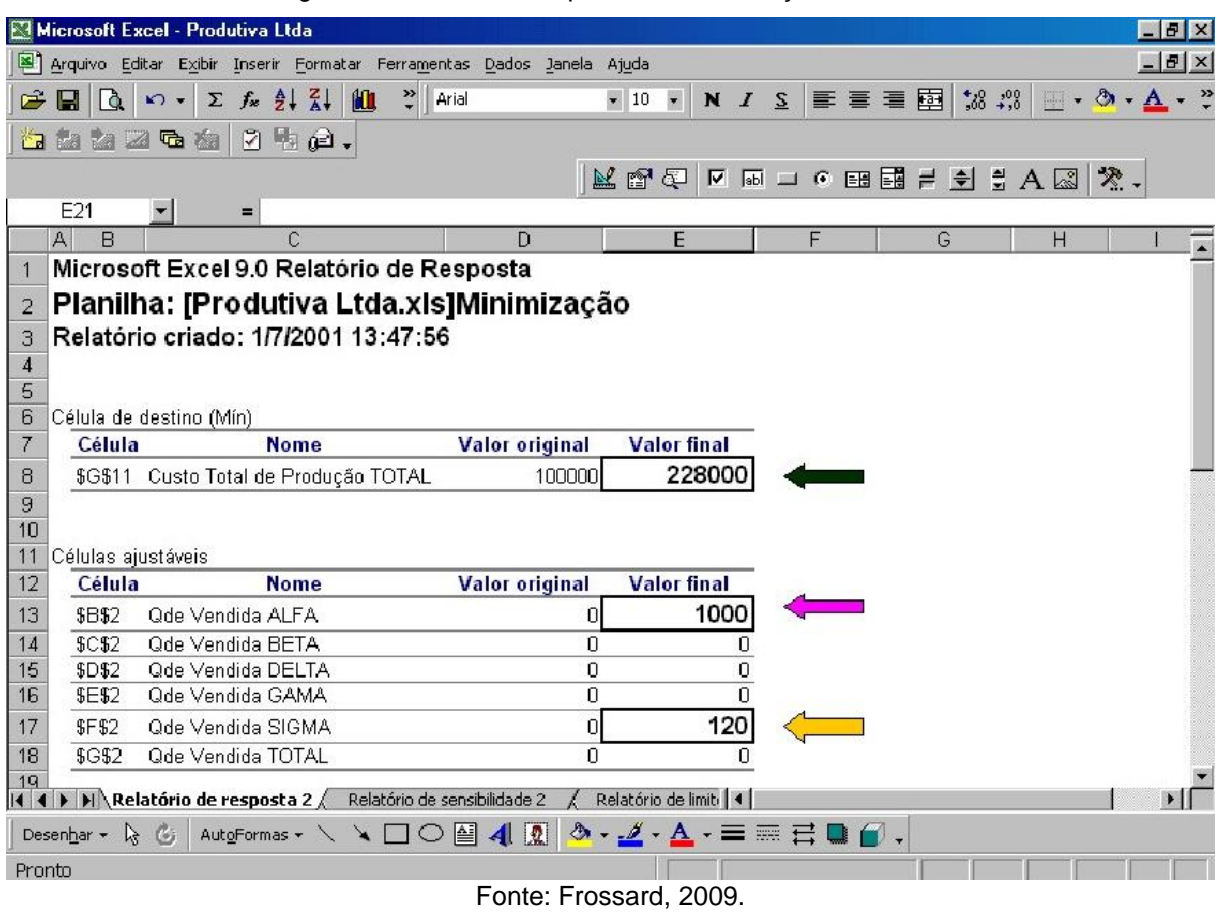

Tabela 05 - relatório de repostas – minimização de custos

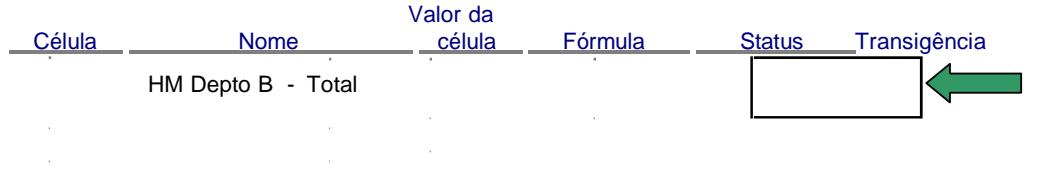

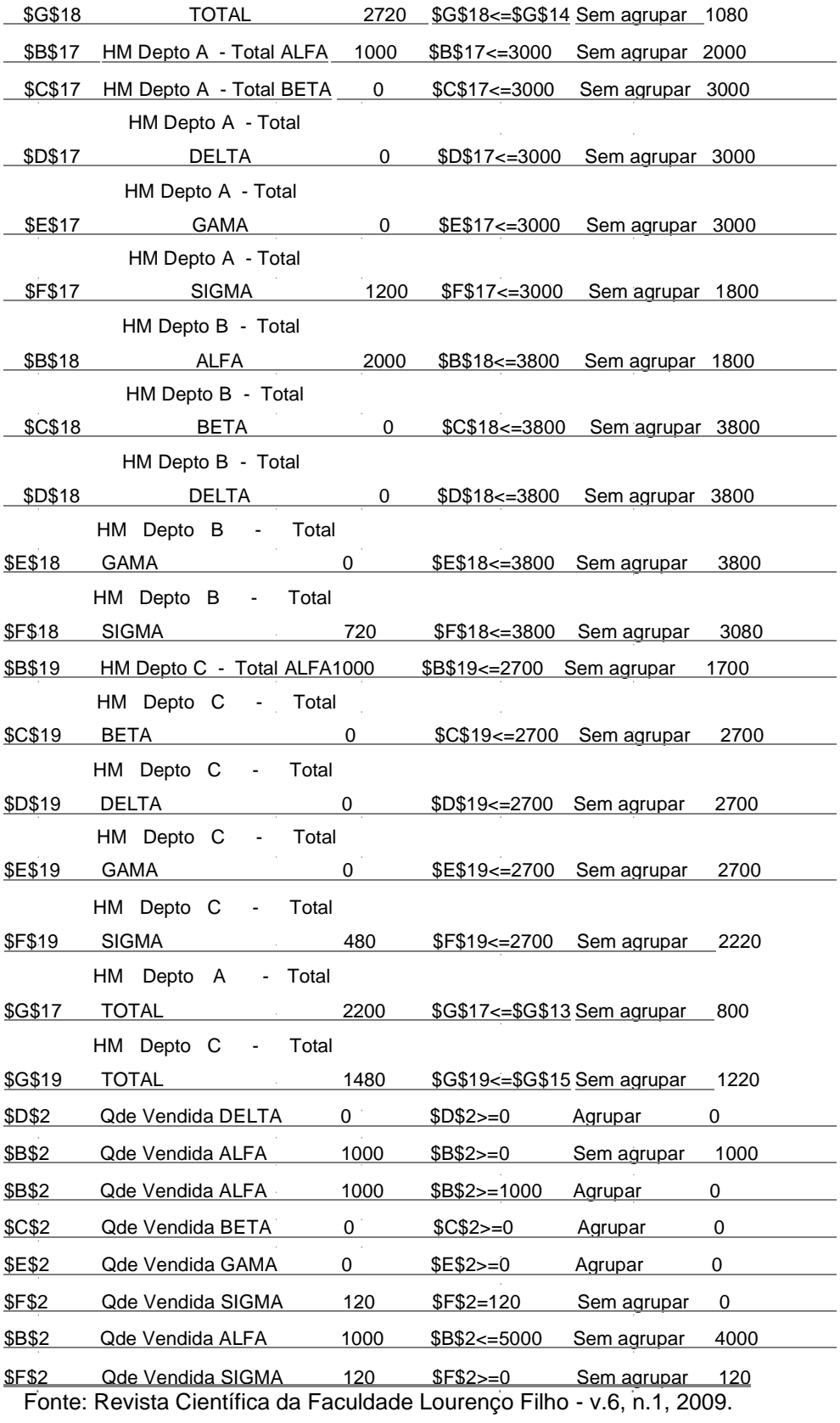

|                       |                    | Microsoft Excel - Produtiva Ltda                                                     |                                                           |  |                      |                          |                  |     |       |                |       |  |   |  |  |                               |    | $  B  \times$ |                  |
|-----------------------|--------------------|--------------------------------------------------------------------------------------|-----------------------------------------------------------|--|----------------------|--------------------------|------------------|-----|-------|----------------|-------|--|---|--|--|-------------------------------|----|---------------|------------------|
|                       |                    | Arquivo Editar Exibir Inserir Formatar Ferramentas Dados Janela Ajuda                |                                                           |  |                      |                          |                  |     |       |                |       |  |   |  |  |                               |    | $-17 \times$  |                  |
| œ                     | $\boxed{a}$<br>Н   | $\mathbf{K}$                                                                         | $\Sigma$ $f_*$ $\frac{1}{2}$ $\frac{2}{A}$ $\frac{1}{10}$ |  | $\frac{35}{7}$ Arial |                          |                  |     | $-10$ | $\blacksquare$ | N I S |  |   |  |  | 事 書 章 画   認 4%    田・③・A・?     |    |               |                  |
|                       |                    | <b>baala</b>                                                                         | $2 + \epsilon$                                            |  |                      |                          |                  |     |       |                |       |  |   |  |  |                               |    |               |                  |
|                       |                    |                                                                                      |                                                           |  |                      |                          |                  |     |       |                |       |  |   |  |  | K Q Z L B D & B B H D H D K Z | 差. |               |                  |
|                       | A19                |                                                                                      | ٠                                                         |  |                      |                          |                  |     |       |                |       |  |   |  |  |                               |    |               |                  |
|                       | $\mathbf{A}$<br>B  |                                                                                      | $\mathcal{C}$                                             |  | D                    |                          | F                |     | F     |                | G     |  | H |  |  | J                             |    | K             | $\blacktriangle$ |
| 1                     |                    | Microsoft Excel 9.0 Relatório de Sensibilidade                                       |                                                           |  |                      |                          |                  |     |       |                |       |  |   |  |  |                               |    |               |                  |
|                       |                    | Planilha: [Produtiva Ltda.xis]Minimização                                            |                                                           |  |                      |                          |                  |     |       |                |       |  |   |  |  |                               |    |               |                  |
| $\overline{2}$        |                    |                                                                                      |                                                           |  |                      |                          |                  |     |       |                |       |  |   |  |  |                               |    |               |                  |
| 3                     |                    | Relatório criado: 1/7/2001 13:47:57                                                  |                                                           |  |                      |                          |                  |     |       |                |       |  |   |  |  |                               |    |               |                  |
| $\boldsymbol{4}$<br>5 |                    |                                                                                      |                                                           |  |                      |                          |                  |     |       |                |       |  |   |  |  |                               |    |               |                  |
| 6                     | Células ajustáveis |                                                                                      |                                                           |  |                      |                          |                  |     |       |                |       |  |   |  |  |                               |    |               |                  |
| $\overline{7}$        |                    |                                                                                      |                                                           |  | Final                |                          | <b>Reduzido</b>  |     |       |                |       |  |   |  |  |                               |    |               |                  |
| 8                     | Célula             |                                                                                      | <b>Nome</b>                                               |  | Valor                |                          | <b>Gradiente</b> |     |       |                |       |  |   |  |  |                               |    |               |                  |
| 9                     | \$B\$2             |                                                                                      | Ode Vendida ALFA                                          |  | 1000                 |                          |                  | 50  |       |                |       |  |   |  |  |                               |    |               |                  |
| 10                    | \$C\$2             |                                                                                      | Qde Vendida BETA                                          |  | 0                    |                          | 100,0001831      |     |       |                |       |  |   |  |  |                               |    |               |                  |
| 11                    | \$D\$2             |                                                                                      | Qde Vendida DELTA                                         |  | 0                    |                          | 250,0001526      |     |       |                |       |  |   |  |  |                               |    |               |                  |
| 12                    | \$E\$2             |                                                                                      | Qde Vendida GAMA                                          |  | Ω                    |                          |                  | 800 |       |                |       |  |   |  |  |                               |    |               |                  |
| 13                    | <b>SF\$2</b>       |                                                                                      | Qde Vendida SIGMA                                         |  | 120                  |                          |                  | 0   |       |                |       |  |   |  |  |                               |    |               |                  |
| 14                    | \$G\$2             |                                                                                      | Qde Vendida TOTAL                                         |  | 0                    |                          |                  | 0   |       |                |       |  |   |  |  |                               |    |               |                  |
| 15                    |                    |                                                                                      |                                                           |  |                      |                          |                  |     |       |                |       |  |   |  |  |                               |    |               |                  |
| 16                    |                    |                                                                                      |                                                           |  |                      |                          |                  |     |       |                |       |  |   |  |  |                               |    |               |                  |
| 17<br>18              |                    |                                                                                      |                                                           |  |                      |                          |                  |     |       |                |       |  |   |  |  |                               |    |               |                  |
| 19                    |                    |                                                                                      |                                                           |  |                      |                          |                  |     |       |                |       |  |   |  |  |                               |    |               |                  |
| 14.4                  |                    | Relatório de resposta 2 <b>Relatório de sensibilidade 2</b> / Relatório de limit   4 |                                                           |  |                      |                          |                  |     |       |                |       |  |   |  |  |                               |    |               |                  |
|                       |                    |                                                                                      |                                                           |  |                      |                          |                  |     |       |                |       |  |   |  |  |                               |    |               |                  |
|                       | Desenhar -         | $\mathbb{R}$<br>$\mathcal{C}$                                                        | AutoFormas $\cdot \setminus \setminus \square$            |  |                      | 图 4 图 8 · 2 · A · 三三弓画面, |                  |     |       |                |       |  |   |  |  |                               |    |               |                  |
| Pronto                |                    |                                                                                      |                                                           |  |                      |                          |                  |     |       |                |       |  |   |  |  |                               |    |               |                  |

Figura 10 – Relatório de Sensibilidade

Fonte: Frossard, 2009.

#### Tabela 06 - Relatório de Sensibilidade

# **Restrições**

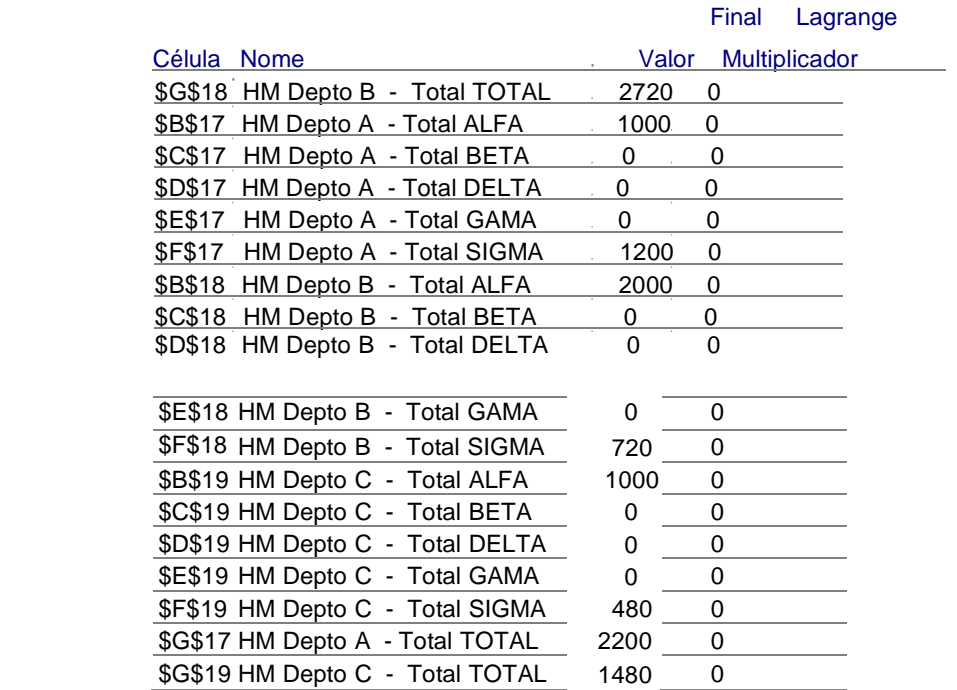

| Microsoft Excel - Produtiva Ltda                                                                                   |                         |                 |                      |   |                                                                 |                                   |   | $-10x$                                     |
|----------------------------------------------------------------------------------------------------|-------------------------|-----------------|----------------------|---|-----------------------------------------------------------------|-----------------------------------|---|--------------------------------------------|
| Arquivo Editar Exibir Inserir Formatar Ferramentas Dados Janela Ajuda                                              |                         |                 |                      |   |                                                                 |                                   |   | $ B$ $\times$                              |
|                                                                                                    |                         |                 |                      |   |                                                                 |                                   |   |                                            |
| $\frac{35}{7}$ Arial<br>$\Sigma$ $f_*$ $\frac{A}{2}$ $\frac{Z}{A}$<br>$\mathbf{u}$<br>œ<br>B.<br>E<br>$\mathbf{K}$ |                         | $-10$           | $\blacksquare$       |   | $N I \leq \equiv \equiv \equiv \equiv \boxtimes$                | $\frac{1}{260}$ $\frac{100}{100}$ |   | $\blacksquare$ . $\Delta$ . $\blacksquare$ |
| $2 + 2$<br>翻翻团电离<br>$\mathbb{C}$                                                                                   |                         |                 |                      |   |                                                                 |                                   |   |                                            |
|                                                                                                    |                         | 区面石             |                      |   |                                                                 | <b>N 50 1 6 8 1 2 2 3 A 23</b>    |   | ズ.                                         |
| F <sub>5</sub><br>Ξ                                                                                                |                         |                 |                      |   |                                                                 |                                   |   |                                            |
| $\mathbb{A}$<br>$\cap$<br>B                                                                                        | D                       | F<br>E          | G                    | H |                                                                 | $\mathbf{J}$                      | К |                                            |
| Microsoft Excel 9.0<br>Relatório de Limites<br>$\mathbf{1}$                                                        |                         |                 |                      |   |                                                                 |                                   |   |                                            |
| Planilha: [Produtiva Ltda.xis]Minimização<br>2                                                                     |                         |                 |                      |   |                                                                 |                                   |   |                                            |
| Relatório criado: 1/7/2001 13:47:58<br>3                                                                           |                         |                 |                      |   |                                                                 |                                   |   |                                            |
| $\boldsymbol{4}$                                                                                                   |                         |                 |                      |   |                                                                 |                                   |   |                                            |
| 5                                                                                                    |                         |                 |                      |   |                                                                 |                                   |   |                                            |
| 6<br><b>Destino</b>                                                                                                |                         |                 |                      |   |                                                                 |                                   |   |                                            |
| $\overline{7}$<br><b>Nome</b><br>Célula                                                                            | Valor                   |                 |                      |   |                                                                 |                                   |   |                                            |
| 8<br>\$G\$11 Custo Total de Produção TOTAL                                                                         | 228000                  |                 |                      |   |                                                                 |                                   |   |                                            |
| 9                                                                                                    |                         |                 |                      |   |                                                                 |                                   |   |                                            |
| 10                                                                                                    |                         |                 |                      |   |                                                                 |                                   |   |                                            |
| 11<br>Ajustável                                                                                                    |                         | <b>Inferior</b> | <b>Destino</b>       |   | <b>Superior</b>                                                 | <b>Destino</b>                    |   |                                            |
| 12<br>Célula<br><b>Nome</b>                                                                                        | Valor                   |                 | Limite Resultado     |   | Limite                                                          | <b>Resultado</b>                  |   |                                            |
| 13<br>\$B\$2<br>Ode Vendida ALFA                                                                                   | 1000                    | 1000            | 228000               |   | 1540                                                            | 255000                            |   |                                            |
| 14<br>Ode Vendida BETA<br>\$C\$2                                                                                   | 0                       | n               | 228000               |   | 400                                                             | 268000                            |   |                                            |
| 15<br>Qde Vendida DELTA<br>\$D\$2                                                                                  | 0                       | 0               | 228000               |   | 200                                                             | 278000                            |   |                                            |
| Ode Vendida GAMA<br>16<br>\$E\$2                                                                                   | $\Box$                  | n               | 228000               |   | 53,333                                                          | 270666,67                         |   |                                            |
| 17<br>\$F\$2<br>Ode Vendida SIGMA                                                                                  | 120                     | 120             | 228000               |   | 120                                                             | 228000                            |   |                                            |
| 18<br><b>\$G\$2</b><br>Qde Vendida TOTAL                                                                           | 0                       |                 |                      |   |                                                                 |                                   |   |                                            |
| 1 <sub>q</sub><br>14 4 D DI Relatório de limites 2 / Minimização /                                                 | Relatório de resposta 1 |                 | Relatói <sup>4</sup> |   |                                                                 |                                   |   | $\mathbf{L}$                               |
| AutoFormas $\cdot \setminus \setminus \setminus \Box$<br>$\mathcal{C}_i$<br>Desenhar <del>+</del><br>$\mathbb{R}$  | $\mathbf{A}$<br>쇸       |                 |                      |   | $\triangle \cdot A \cdot A = \equiv \equiv \equiv \blacksquare$ |                                   |   |                                            |
| Pronto                                                                                                    |                         |                 |                      |   |                                                                 |                                   |   |                                            |

Figura 11 – relatório de limites – minimização de custos

Fonte: Frossard, 2009.

Após ter analisado os três relatórios (que são estes: resposta, sensibilidade e limites) sendo que foram comentados no mesmo exemplo numérico a maximização de lucros e resultados. É observada que no relatório resposta onde esta a célula destino o resultado que representa a minimização dos custos totais, ao invés de ter sido representado a maximização do resultado (que era o otimizado). A análise do restante não difere no que já foi avaliado, por isso em nada altera.

# **6 CONCLUSÃO**

Nesse trabalho foi apresentado uma descrição do problema de indústria, e o meio de obtenção de soluções através da programação linear juntamente com a utilização do programa Ms solver. Onde foram abordados os conceitos relacionados ao problema e considerações sobre a ferramenta MS Solver.

Tendo como confirmação que a Pesquisa Operacional é uma ferramenta muito útil e adequada para a resolução de problemas que envolvem vários aspectos e variáveis. Fica visível também que mesmo sendo um problema comum em vários setores organizacionais, a questão pode ser resolvida através da implantação de um sistema que inclua todas as variáveis de decisão possíveis e que utilize um algoritmo específico para sua resolução, facilita a tomada de decisão deste administrador.

Atualmente não podemos apenas confiar na habilidade das pessoas na tarefa de alocação de recursos, o conhecimento pessoal é de extrema importância, porém deve ser complementado com o apoio computacional, garantindo assim resultados satisfatórios.

Apesar de não se tratar de uma inovação a técnica a otimização através do computador, esta ainda assim não é bastante utilizada, devido à falta de conhecimento dos profissionais de Logística, e devido a sua complexidade. Na verdade isso não passa de um fruto da falta de informação. O computador auxilia na criação e gerenciamento de todo meio de produção, apontando sempre a melhor decisão a ser tomada para que assim maximize lucro e minimize custos.

# **7 REFERENCIAS**

ALVES, Antônio César Baleeiro; SANTOS, Fabrício B. B. **Métodos de otimização linear e não-linear aplicados ao fluxo de potência ótimo**. 2006 – Universidade Federal de Goiás. Disponível em:<http://www.natalnet.br/sbc2006/pdf/arq0103>**.**  Acesso em: 03/10/2018.

ANDRADE, Eduardo Leopoldino. **Introdução à pesquisa operacional:** métodos e modelos para análise de decisões. 4. ed. Rio de Janeiro: LTC, 2009.

ARENALES, Marcos. **Pesquisa operacional para cursos de engenharia.** Rio de Janeiro: Elsevier, 2007.

COLIN, Emerson Carlos. **Pesquisa operacional:** 170 aplicações em estratégia, finanças, logística, produção, marketing e vendas**.** 1. ed. Rio de Janeiro: LTC, 2007.

DRUCKER, Peter Ferdinand. **O melhor de Peter Drucker:** a administração. 1º Ed. São Paulo: Nobel, 2002.

FERREIRA, Washington Gomes; MAGALHÃES, Sérgio Ricardo. **Pesquisa operacional aplicada na indústria para tomada de decisão na definição do mix produtivo com auxílio do Solver (Excel)**, FAPEMIG - Fundação de Amparo à Pesquisa do Estado de Minas Gerais. Disponível em: [<http://revistas.unincor.br/index.php/iniciacaocientifica/article/viewFile/789/673>](http://revistas.unincor.br/index.php/iniciacaocientifica/article/viewFile/789/673). Acesso em: 01 mar. 2018.

FRONTLINE SOLVER. **Solver technology**. Disponível em: <http://www.solver.com>. Acesso em: 03/10/2018.

FROSSARD, Afonso Celso Pagano. Programação linear: maximização de lucro e minimização de custos. **Revista Científica da Faculdade Lourenço Filho** - v.6, n.1, 2009 Disponível em: < http://www.flf.edu.br/revista-flf.edu/volume06/V6\_02.pdf >, acesso em: 01 mar. 2018.

MOREIRA, Daniel Augusto. **Pesquisa operacional:** curso introdutório**.** 1º Ed. Editora Cengage Learning, 2007.

SOUZA, Reginaldo da Silva. **Convibra Administração:** tomada de decisão quanto ao mix de produção diante de um fator restritivo na capacidade produtiva. Centro Universitário UNIS-MG. Disponível em:

[http://www.convibra.com.br/upload/paper/adm/adm\\_2798.pdf.](http://www.convibra.com.br/upload/paper/adm/adm_2798.pdf) Acesso em: 03/10/2018.

TAHA, Hamdy A. **Pesquisa operacional**. 8. ed. São Paulo: Pearson, 2008.